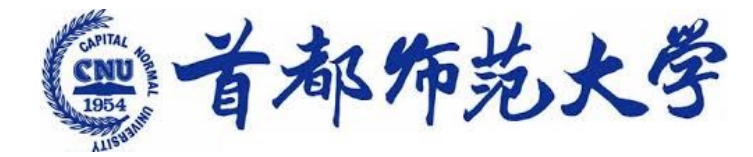

为学为师 求实求新

### 深度学习应用与工程实践 **4.** 卷积神经网络 **4. Convolutional Neural Networks**

李冰

Bing Li Tenure-track Associate Professor Academy of Multidisciplinary Studies Capital Normal University

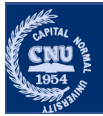

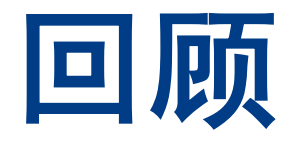

### •从传统机器学习到深度学习

- •传统机器学习方法
- •为什么深度学习必要
- •深度学习种类
- •深度学习的应用
- •Numpy和Pytorch
	- •安装使用—Anaconda
	- •入门---数据类型、基本计算

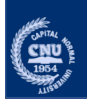

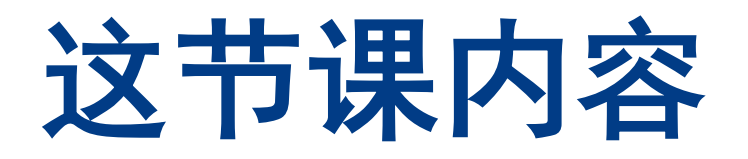

 $\left(\frac{\text{cm}}{\text{mol}}\right)$ 

#### 深度学习应用

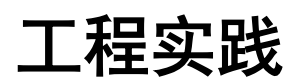

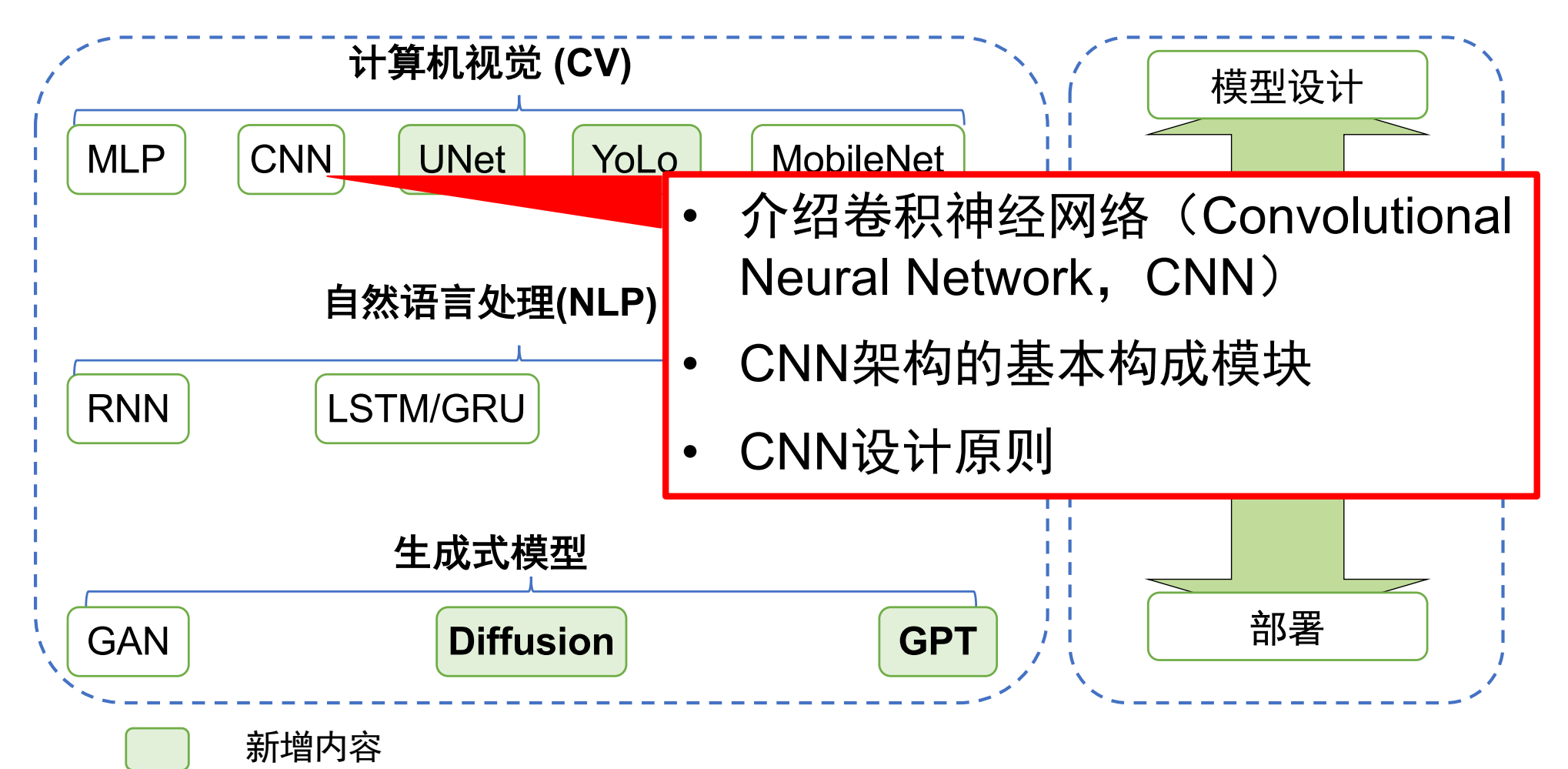

## 教材和软件框架

1.动手学深度学习pytorch

作者: 阿斯顿·张(Aston Zhang) / 李沐(Mu Li) / [美] 扎卡里·C. 立顿 (Zachary C. Lipton) / [德] 亚历山大·J. 斯莫拉(Alexander J. Smola) 2.深度学习 (2016),

作者: [美] 伊恩·古德费洛 / [加] 约书亚·本吉奥 / [加] 亚伦·库维尔 3.深度学习入门-基于Python的理论与实现,

作者: [ 日] 斋藤康毅

4. 机器学习

作者:周志华,清华大学出版社,2016.

• 推荐下载使用Pytorch (https://pytorch.org/)

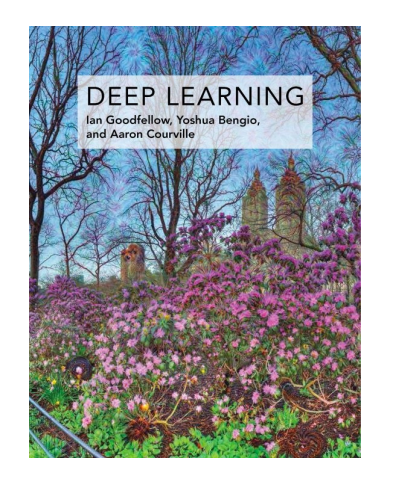

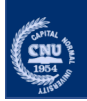

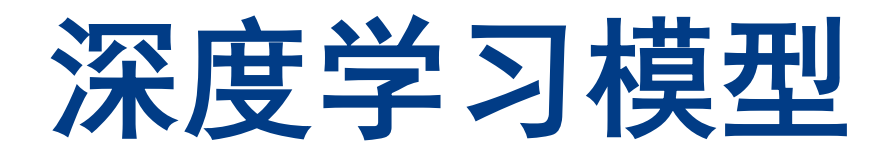

- •历史
- •定义/模型结构
- •学习算法

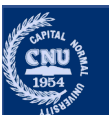

### **Perceptron** 感知机

• 1943, 沃伦·[麦卡洛](https://zh.wikipedia.org/wiki/%E6%B2%83%E4%BC%A6%C2%B7%E9%BA%A6%E5%8D%A1%E6%B4%9B%E5%85%8B)[克和沃尔特](https://zh.wikipedia.org/wiki/%E6%B2%83%E5%B0%94%E7%89%B9%C2%B7%E7%9A%AE%E8%8C%A8)·皮茨创造了一种神经网络的计算 模型。

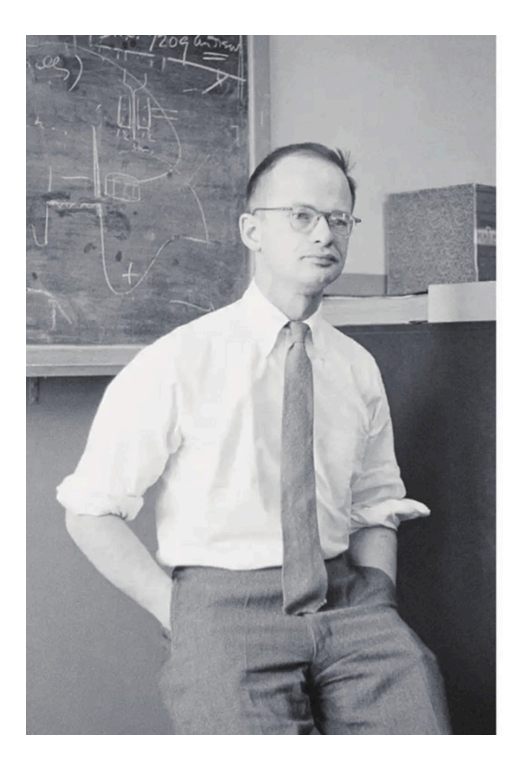

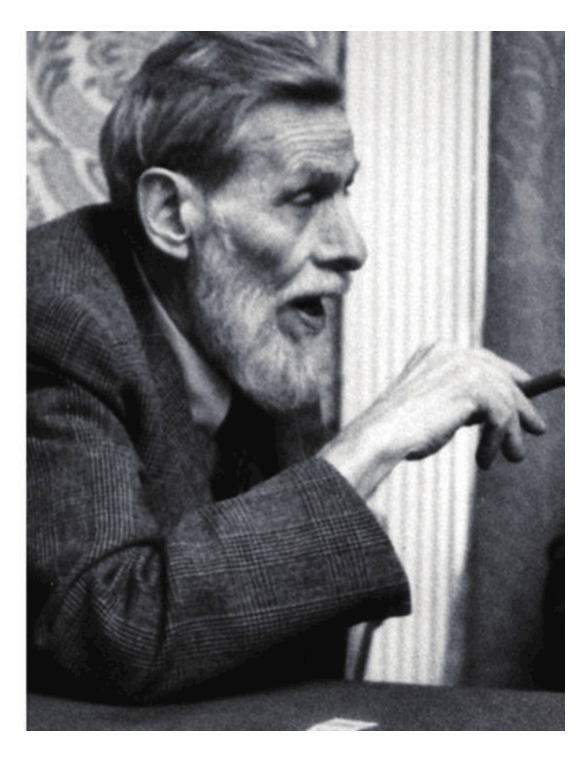

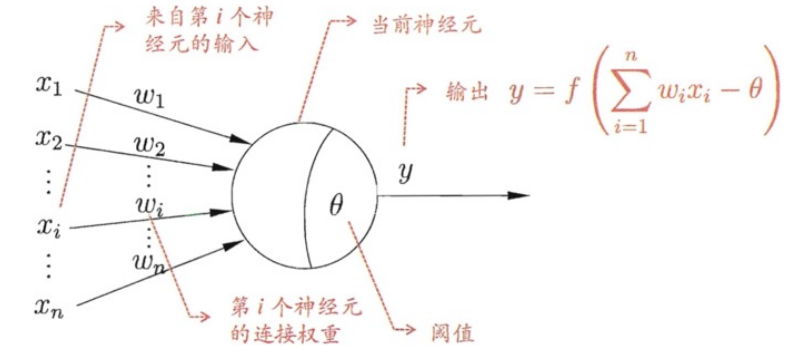

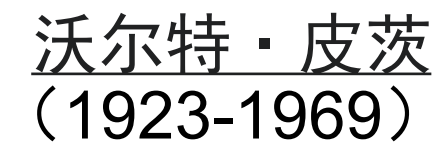

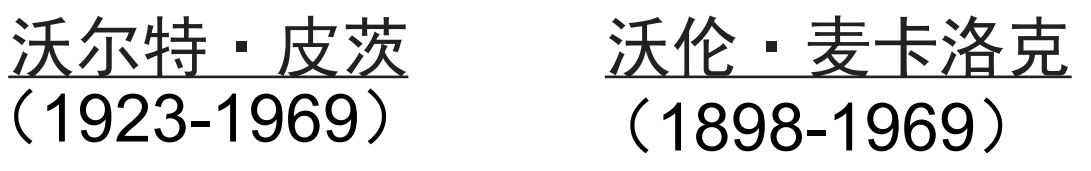

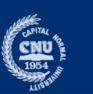

## **Perceptron** 感知机

- 1943, 沃伦·[麦卡洛](https://zh.wikipedia.org/wiki/%E6%B2%83%E4%BC%A6%C2%B7%E9%BA%A6%E5%8D%A1%E6%B4%9B%E5%85%8B)[克和沃尔特](https://zh.wikipedia.org/wiki/%E6%B2%83%E5%B0%94%E7%89%B9%C2%B7%E7%9A%AE%E8%8C%A8)·皮茨创造了一种神经网络的计算 模型。
- 1957年,弗兰克·罗森布拉特发明的二元<u>线性分类器,</u> 在IBM 704 机上完成了感知机的仿真。
- 1959后,弗兰克·罗森布拉特成功实现了能够识别一些英文字母、 基于感知[机的神经计算](https://zh.wikipedia.org/w/index.php?title=%E7%A5%9E%E7%BB%8F%E8%AE%A1%E7%AE%97%E6%9C%BA&action=edit&redlink=1)机[——Ma](https://zh.wikipedia.org/w/index.php?title=Mark1&action=edit&redlink=1)rk1.

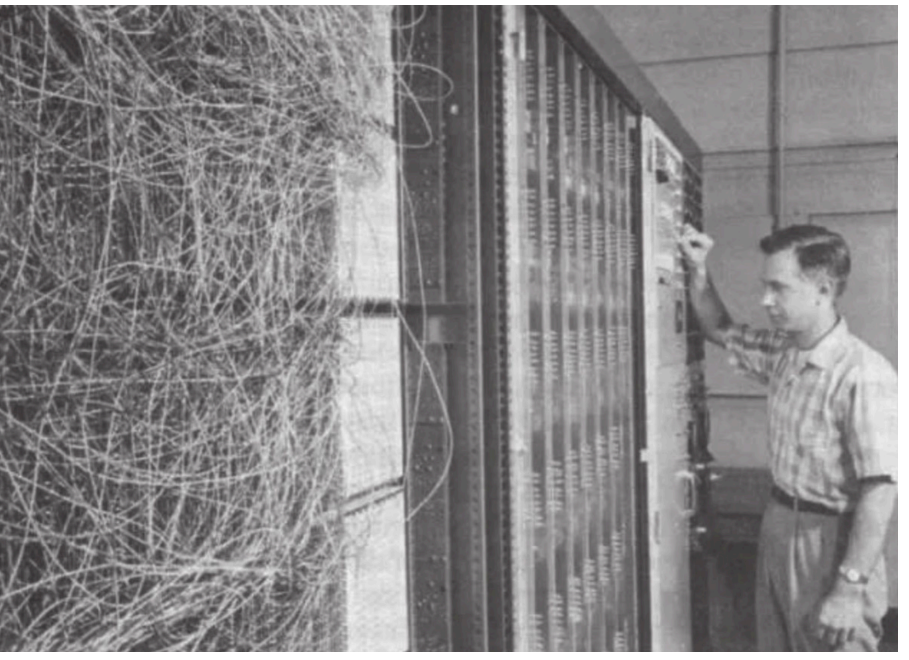

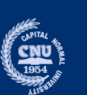

## Perceptron 感知机

- 1943, 沃伦·[麦卡洛](https://zh.wikipedia.org/wiki/%E6%B2%83%E4%BC%A6%C2%B7%E9%BA%A6%E5%8D%A1%E6%B4%9B%E5%85%8B)[克和沃尔特](https://zh.wikipedia.org/wiki/%E6%B2%83%E5%B0%94%E7%89%B9%C2%B7%E7%9A%AE%E8%8C%A8)·皮茨创造了一种神经网络的计算 模型。
- 1957年,弗兰克·罗森布拉特发明的二元<u>线性分类器</u>, 在IBM 704 机上完成了感知机的仿真。
- 1959后,弗兰克·罗森布拉特成功实现了能够识别一些英文字母、 基于感知[机的神经计算](https://zh.wikipedia.org/w/index.php?title=%E7%A5%9E%E7%BB%8F%E8%AE%A1%E7%AE%97%E6%9C%BA&action=edit&redlink=1)机[——Ma](https://zh.wikipedia.org/w/index.php?title=Mark1&action=edit&redlink=1)rk1.
- 1969年, 马文·明斯基和西摩尔·派普特指出了感知机不能解决 XOR等线性不可分问题。
- 20世纪80年代, 人们认[识到多层感知](https://zh.wikipedia.org/wiki/%E5%A4%9A%E5%B1%82%E6%84%9F%E7%9F%A5%E6%9C%BA)[机及反向传播算](https://zh.wikipedia.org/wiki/%E5%8F%8D%E5%90%91%E4%BC%A0%E6%92%AD%E7%AE%97%E6%B3%95)法的能力, 人工神经网络领域发展才有所恢复。
- 1998之后的研究表明感知机除了二元分类,也能应用在较复杂、 被称为structured learning类型的任务上(Collins, 2002), 和 大规模机器学习问题上(McDonald, Hall and Mann, 2011)。

感知器是最简单形式的前馈式人工神经网络。

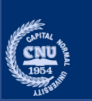

•感知机的定义:

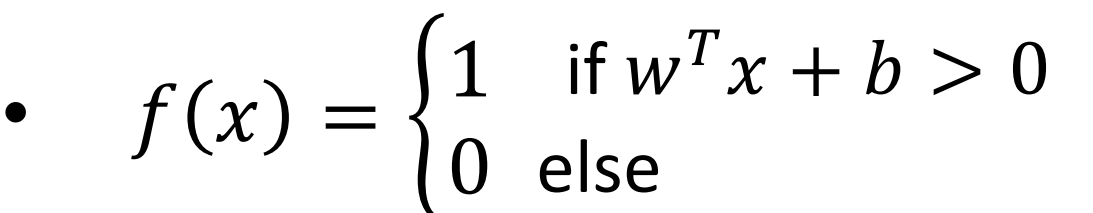

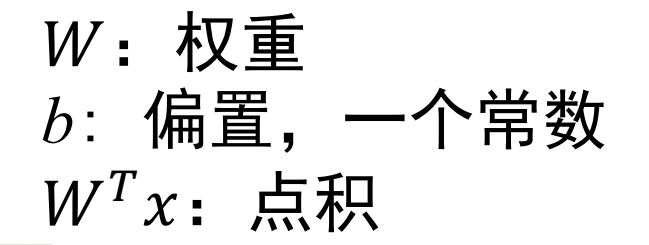

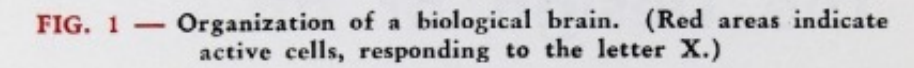

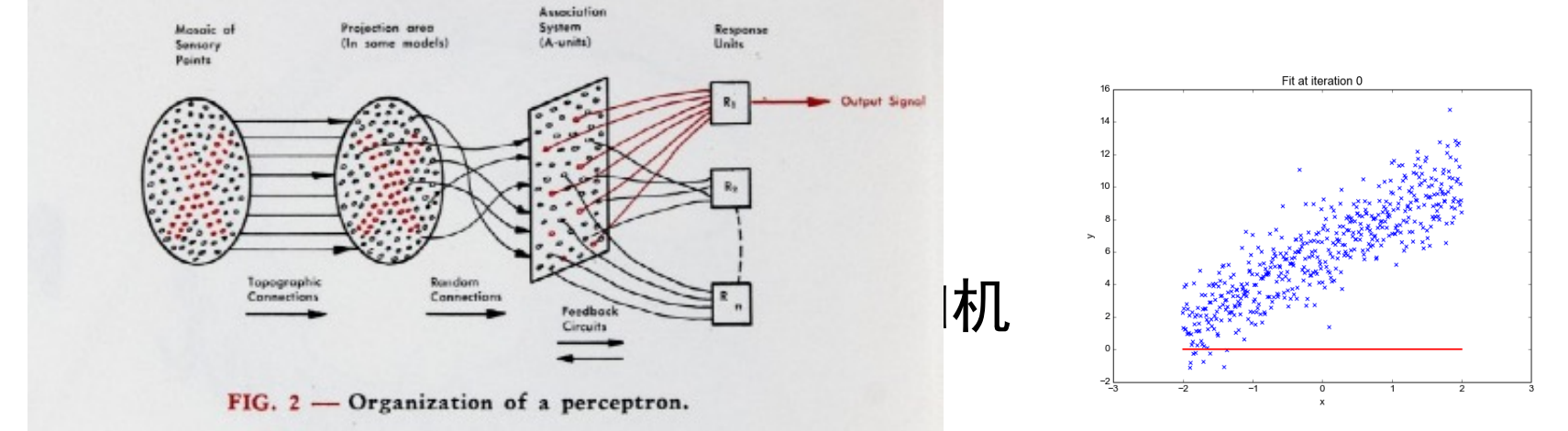

#### $w^T x + b = 0$ 确定一个超平面,在超平面一侧,输出 值为1,在超平面另一侧,输出为0,将输入分为两类。

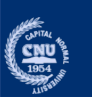

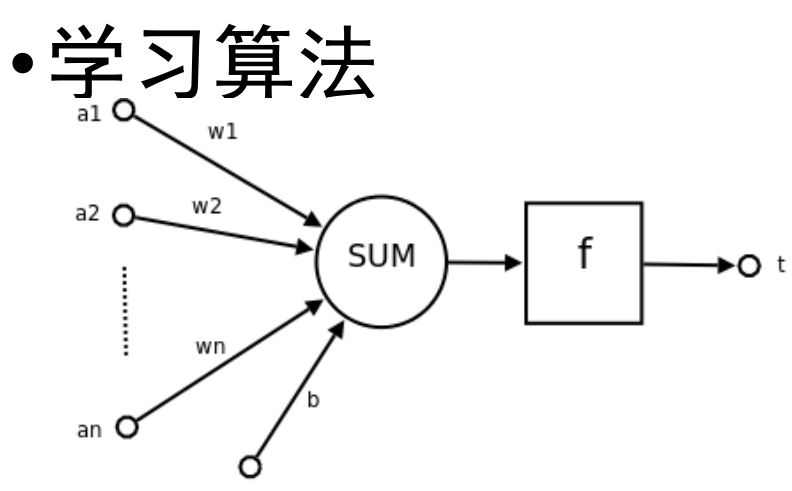

 $x_i$ 表示n维输入向量中的第 $j$ 项  $w_i$ 表示权重向量中的第 $j$ 项  $f(x)$ 表示神经元接受输入  $x$ 产生的输出  $\alpha$ 是个常数,符合0< $\alpha \leq 1$ 假定 $b = 0$ 

通过对所有训练实例进行多次的迭代进行更新完成学习 训练集 $D_m = \{(x(1), y(1),), (x(2), y(2)) \cdots (x(m), y(m))\}$ , 对其中 的每个 $(x, y)$ 对,

$$
w_j := w_j + \alpha(y - f(x))x_j, \quad (j = 1, \dots, n)
$$

[如果训练](https://zh.wikipedia.org/wiki/%E8%AE%AD%E7%BB%83%E9%9B%86)集是线性分隔的,那么感知器算法可以在有限次迭代后 收敛, 否则不保证收敛。

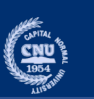

#1. Linear Function **import** torch **import** torch.nn as nn

```
m = nn.Linear(in features=32, out features=1)in data = torch.randn(128, 32)output = m(in data)
```
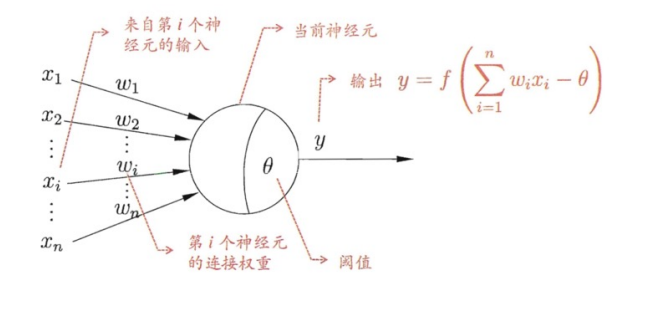

$$
y = w^T x + b
$$

#2 Step Function step output = torch.heaviside(m(in data), torch.FloatTensor( $[0]$ ))

$$
having the (input, values) \begin{cases} 0, & if input < 0 \\ values, if input = 0 \\ 1 & if input > 0 \end{cases}
$$

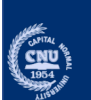

```
x_n第1个神经元
class Perceptron(nn.Module):
                                                                     的连接权重
                                                                            → 阈值
    "" "" ""
                                                               y = w^T x + bPerceptron
    "" "" ""
    def __init__(self):
        super. init ()
        self.layer = nn.Sequential(
        nn.Linear(32, 1))
    def forward(self, x):
        x = selfu = key(x)output = torch.heaviside(x, torch.tensor([0.0]))
        return output
```

$$
having the (input, values) \begin{cases} 0, & if input < 0 \\ values, if input = 0 \\ 1 & if input > 0 \end{cases}
$$

来自第1个神<br>经元的输入

 $w_1$ 

 $w_2$ 

 $x_1$ 

 $x<sub>2</sub>$ 

 $x_i$ 

一当前神经元

 $\boldsymbol{y}$  $\theta$ 

 $\uparrow$  输出  $y = f\left(\sum^n w_i x_i - \theta\right)$ 

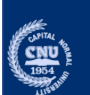

## **MLP(Mutilayer Perceptron)**

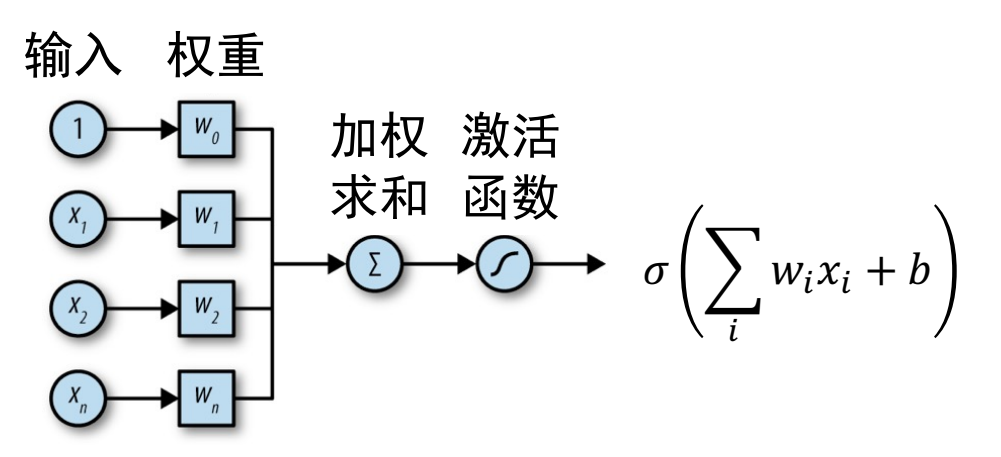

- 激活函数:
	- 可微,S函数,如逻辑函数

$$
f(x)=\frac{1}{1+e^{-x}}
$$

• 层数

 $\boxed{\text{cmu}}_{\text{1954}}$ 

- 一个输入层和输出层,一个或者多个隐藏层
- 多层之间完全互连
- 学习算法:反向传播学习算法
- •克服感知机线性不可分的问题。

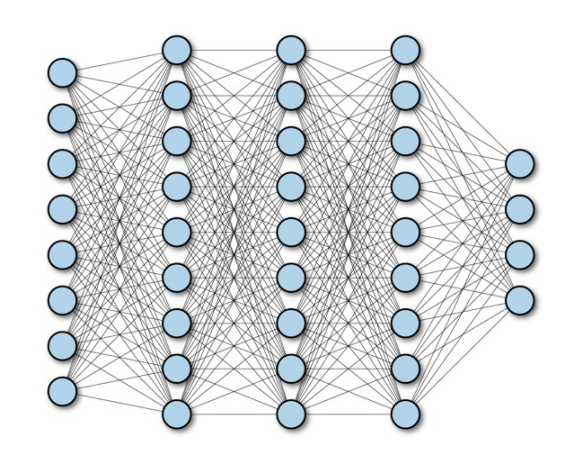

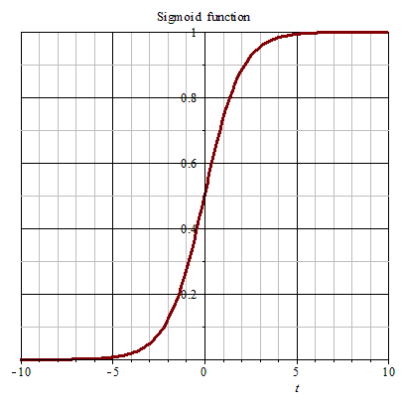

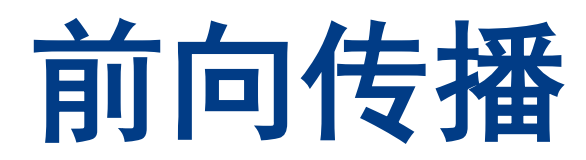

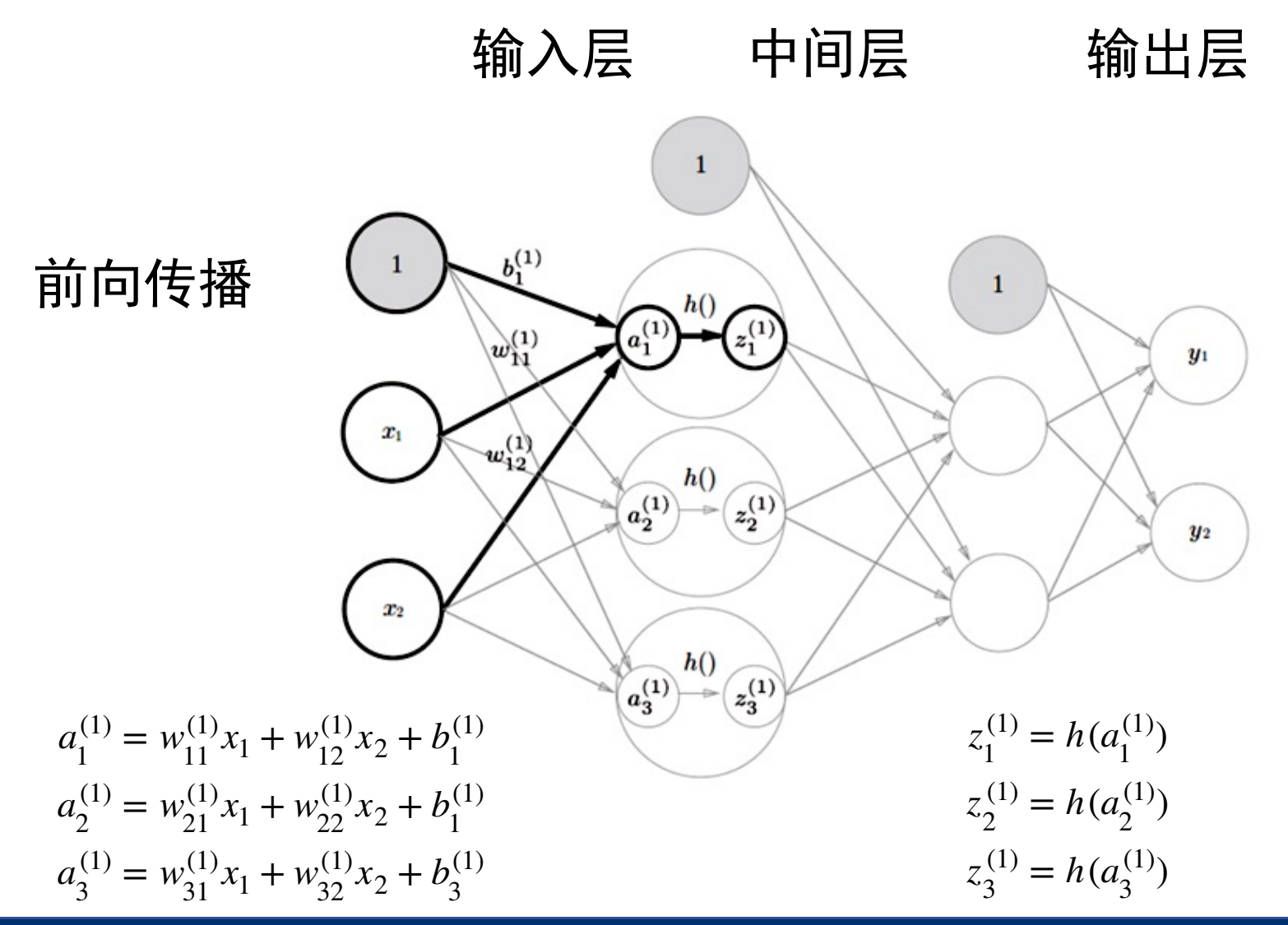

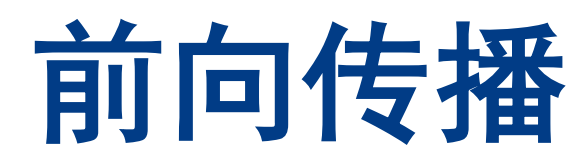

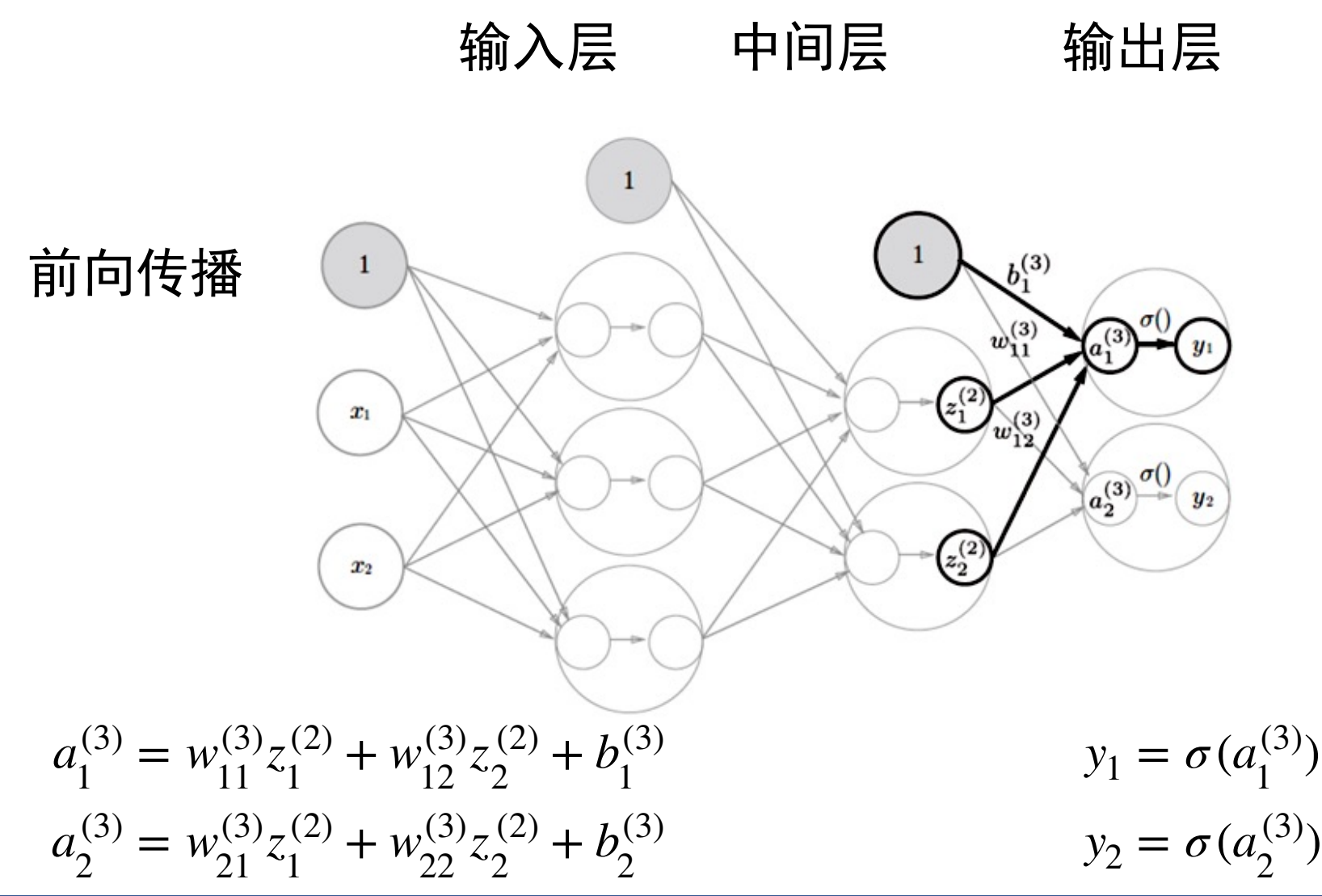

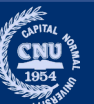

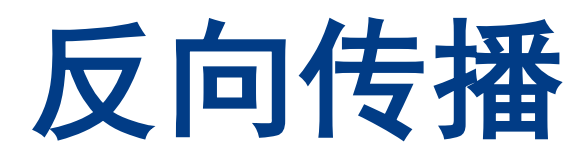

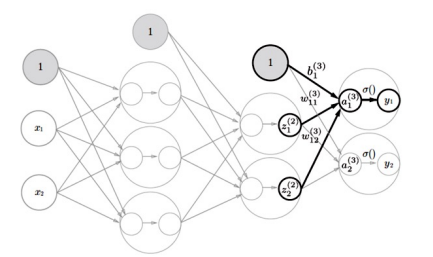

第j 个输出节点的误差  $d_i - y_i$ 写作下面的形式  $E =$  $\sqrt{\mathbf{c}}$ 向传播的目标是最小均方差  $\sum_j (d_j - y_j)^2$ *n*  $d_j - y_j$  , 其中*d*是目标值  $\frac{a_1^{(3)} = w_{11}^{(3)} z_1^{(2)} + w_{12}^{(3)} z_2^{(2)} + b_1^{(3)}}{a_3^{(3)} = w_{31}^{(3)} z_1^{(2)} + w_{32}^{(3)} z_2^{(2)} + b_3^{(3)}}$  $a_2^{(3)} = w_{21}^{(3)} z_1^{(2)} + w_{22}^{(3)} z_2^{(2)} + b_2^{(3)}$  $\partial w_{jk} = \delta_j z_k$  $\delta_j =$ ∂*E* ∂*aj* = ∂*E* ∂*yj* ∂*yj* ∂*aj* ∂*E* ∂*aj* = ∂*E* ∂*yj* ∂*yj* ∂*aj*  $\partial w_{jk} =$ ∂*E* ∂*wjk* = ∂*E* ∂*aj* ∂*aj* ∂*wjk* ∂*aj* ∂*wjk* =  $\partial \sum_{q}^{m} (z_q w_{qk} + b_j)$ ∂*wjk*  $=z_k$  $y_1 = \sigma(a_1^{(3)})$  $y_2 = \sigma(a_2^{(3)})$ 

权重梯度可以用*z*和*δ*的乘积表示

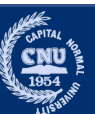

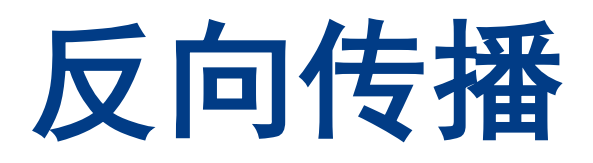

#### ∂*aj* ∂*bj* =  $\partial \sum_{q}^{m} (z_q w_{qk} + b_j)$ ∂*bj*  $= 1$  $\delta_j =$ ∂*E* ∂*aj* = ∂*E* ∂*yj* ∂*yj* ∂*aj* ∂*E* ∂*aj* = ∂*E* ∂*yj* ∂*yj* ∂*aj* 输出层偏置梯度  $\partial b_j =$ ∂*E* ∂*bj* = ∂*E* ∂*aj* ∂*aj* ∂*bj*

 $a_1^{(3)} = w_{11}^{(3)} z_1^{(2)} + w_{12}^{(3)} z_2^{(2)} + b_1^{(3)}$  $a_2^{(3)} = w_{21}^{(3)} z_1^{(2)} + w_{22}^{(3)} z_2^{(2)} + b_2^{(3)}$  $y_1 = \sigma(z_1^{(3)})$ 

 $y_2 = \sigma(z_2^{(3)})$ 

偏置梯度与δ相同

 $\partial b_j = \delta_j$ 

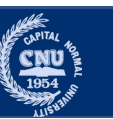

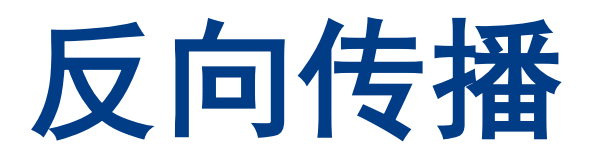

#### 输出层输入梯度

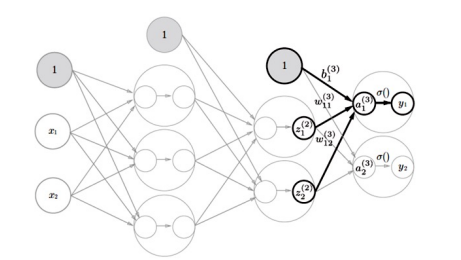

$$
a_1^{(3)} = w_{11}^{(3)} z_1^{(2)} + w_{12}^{(3)} z_2^{(2)} + b_1^{(3)}
$$
  
\n
$$
a_2^{(3)} = w_{21}^{(3)} z_1^{(2)} + w_{22}^{(3)} z_2^{(2)} + b_2^{(3)}
$$
  
\n
$$
y_1 = \sigma(z_1^{(3)})
$$

 $y_2 = \sigma(z_2^{(3)})$ 

$$
\partial z_k = \frac{\partial E}{\partial z_k} = \sum_{r=1}^n \frac{\partial E}{\partial a_r} \frac{\partial a_r}{\partial z_k}
$$
\n
$$
\delta_r = \frac{\partial E}{\partial a_r} = \frac{\partial E}{\partial y_r} \frac{\partial y_r}{\partial a_r}
$$
\n
$$
\frac{\partial a_r}{\partial z_k} = \frac{\partial \sum_{q}^{m} (z_q w_{rq} + b_r)}{\partial z_k}
$$
\n
$$
= w_{rk}
$$

*n*

$$
\partial z_k = \frac{\partial E}{\partial z_k} = \sum_{r=1}^n \delta_r w_{rk}
$$

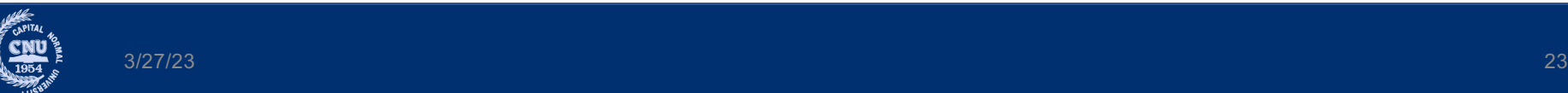

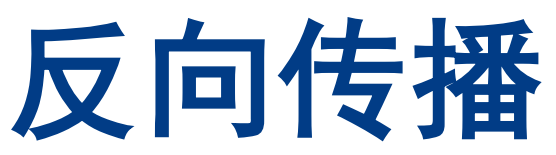

∂*yj* ∂*E* ∂*E* •输出层的梯度总结 $\delta_j = \frac{\delta_j}{\delta a_j} = \frac{\delta_j}{\delta y_j} \frac{\delta_j}{\delta a_j}$ 激活误差 = ∂*aj* ∂*yj* ∂*aj*  $\partial w_{jk} = \delta_j z_k$ 权重梯度  $\partial b_j = \delta_j$ 偏置梯度 *n* ∂*E* 输入梯度  $\partial z_k =$ *δrwrk* = ∑ ∂*zk* 激活误差与对应权重的乘累加 *r*=1 *zk* ∂*wjk* ∂*E δj* ∂*yj n* ∂*E* ∂*E* ∂*yj δj δkwjk*  $\partial z_k$   $\leftarrow$   $\sum \delta_r w_{rk}$  $a_2^{(3)}$  $\overline{\mathbf{r}}$  $-\delta_k$ ν  $\mathcal{P}_r$ ∑  $\frac{r}{k}$ ∂*zk* ∂*zk* ∂*aj r*=1 *r*=1 *wjk* 其他神经元

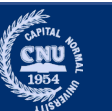

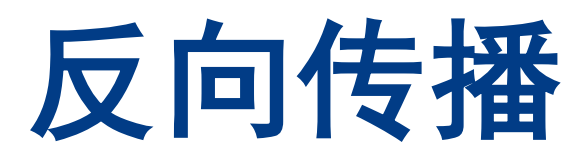

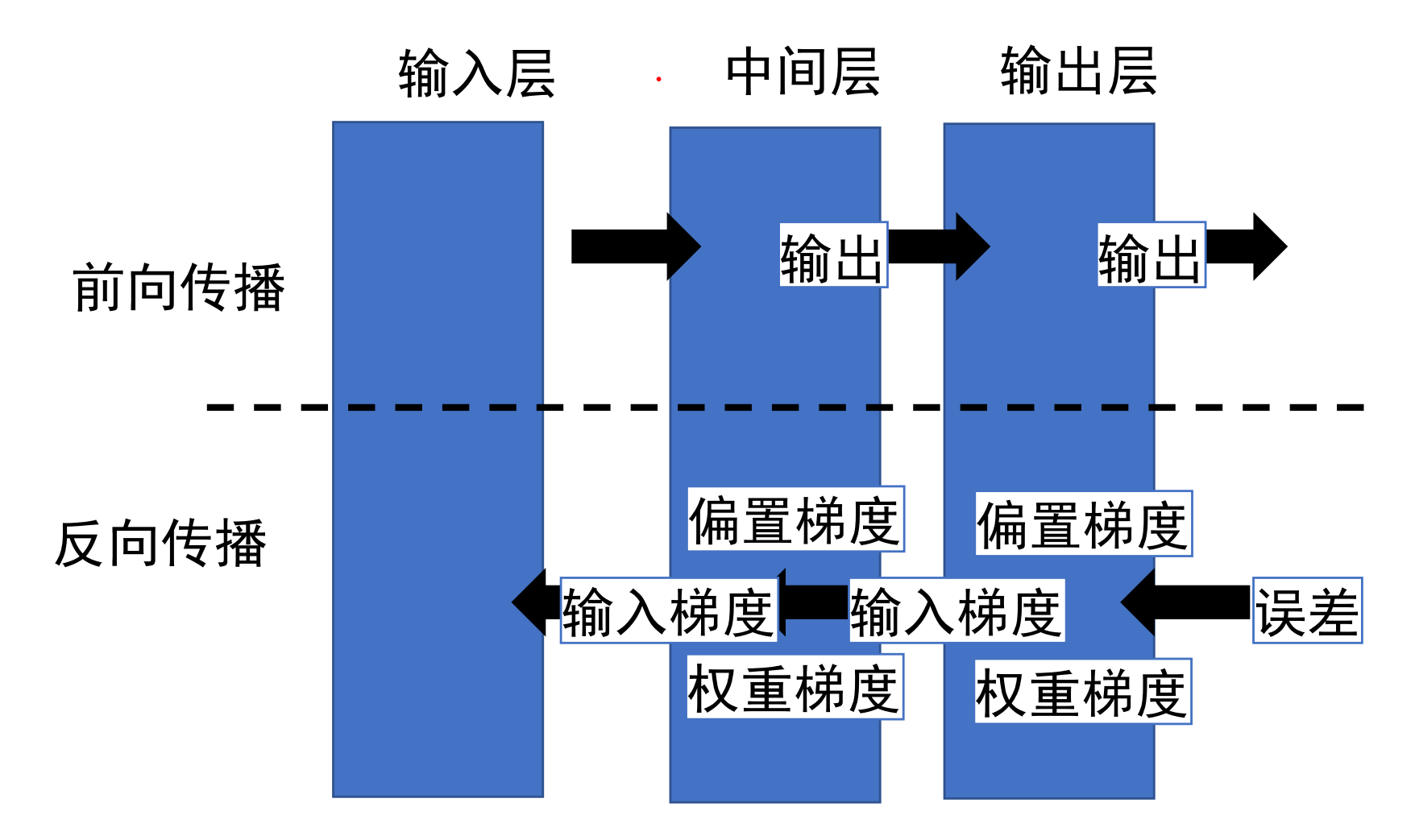

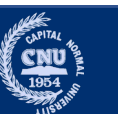

传统的图像识别模型应用特征提取的方法 用来压缩特征维度

- 光学字符识别OCR (Optical character recognition)
- 主成分分析PCA (Principle component analysis)
- 径向基函数RBF (Radial basis function)
- 启发式方法HOS (Heuristic over segmentation)

#### 但这些方法忽视输入特征中的拓扑 和区域相关性信息 224x224x3

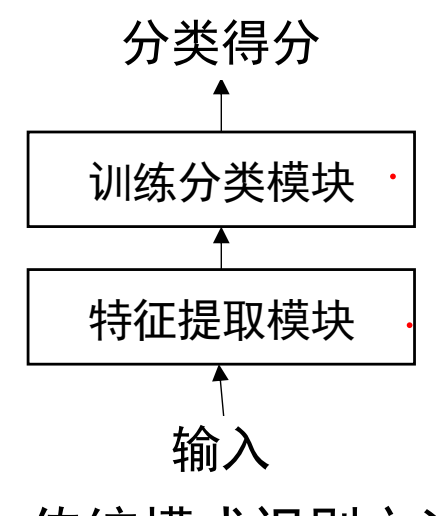

传统模式识别方法

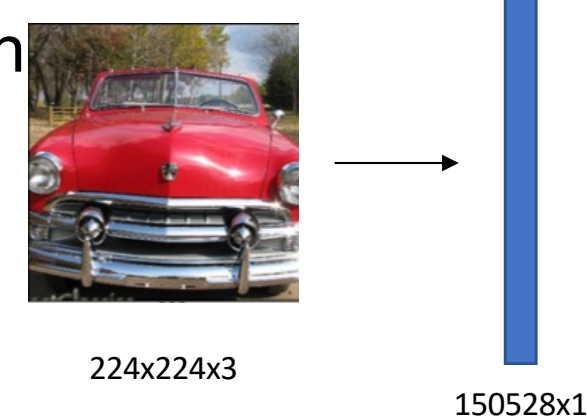

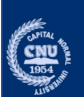

• …

• 一个224×224×3 图像变为 1D 数组 (1×150528).

•对于一个全连接网络,隐藏层有1000个神经元:

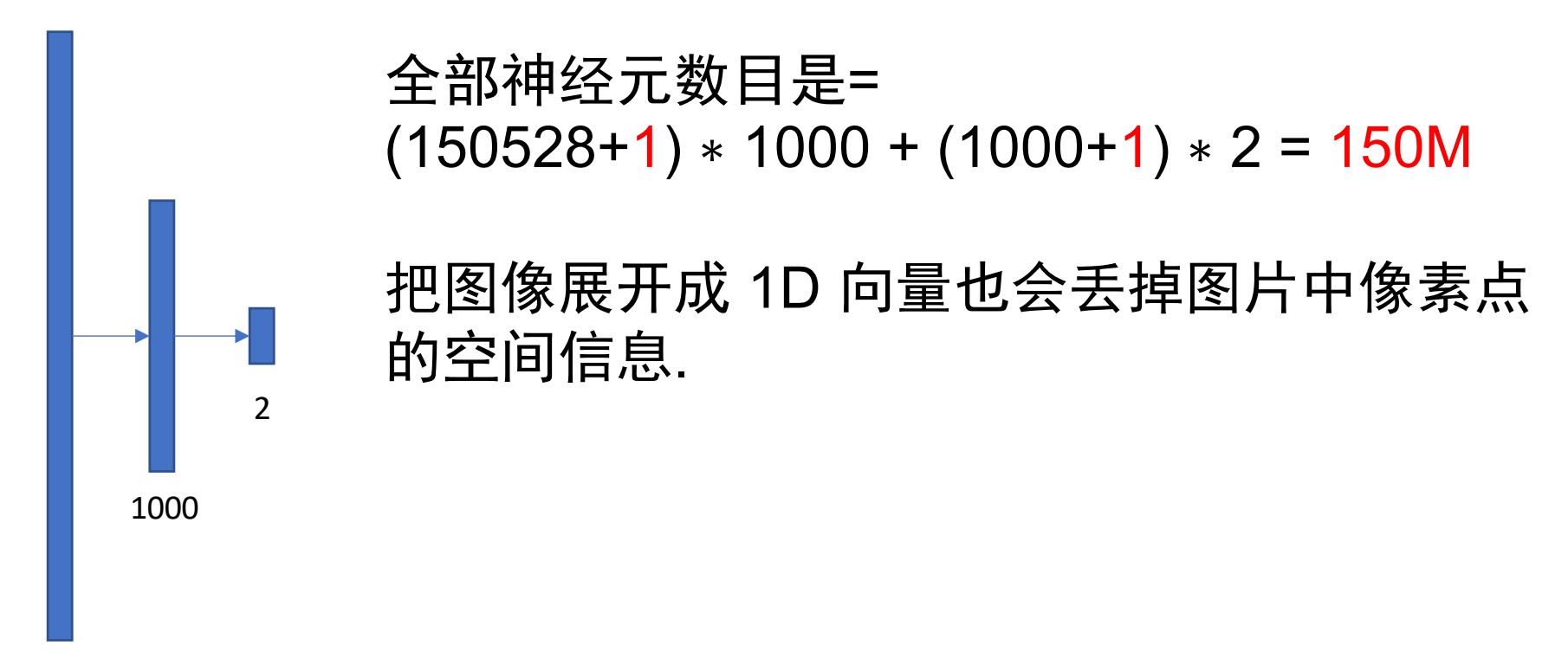

150,528

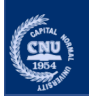

### 层次化结构

1968年,D.H. Hubel et al. 确定了大脑中两种基本神经元: 简单 神经元和复杂神经元;后来又找到了超复杂神经元.

- 简单神经元: 对特定位置移动的定向边缘做出响应,光线朝向。
- 复杂神经元: 对光线朝向和移动做出响应.
- 超复杂神经元: 对移动、方向和长度、有端点的移动做出响应.

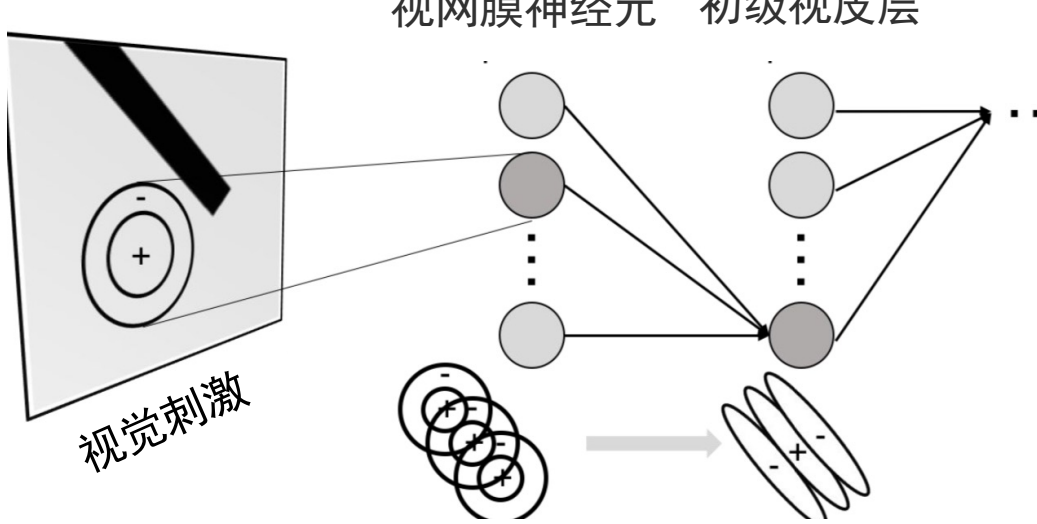

视网膜神经元 初级视皮层

两种神经元的级联模型,用于模 式识别任务

不同层用于不 同的特征提取

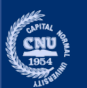

#### 感受野(**Receptive Field**)**:** 搜集一个区域的信息

- 休波尔和威塞尔发现猫和猴的视觉皮层包含不同神经元,它们 对视野的小部分区域做出响应。
- 单个神经元仅在视野限定的区域(称为感受野)中对刺激做出 反应.

视觉皮层提取并收集区域信息。

• 不同神经元的感受野部分重叠,这样覆盖了整个视野。

神经元检索到的信息可能重叠。

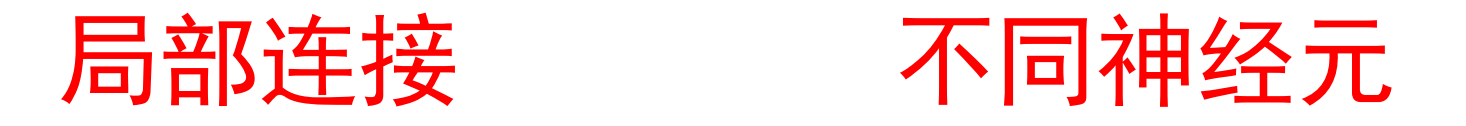

D.H. Hubel等博士1962年发表的一篇文献:"Receptive fields, binocular interaction and functional architecture in the cat's visual cortex "

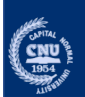

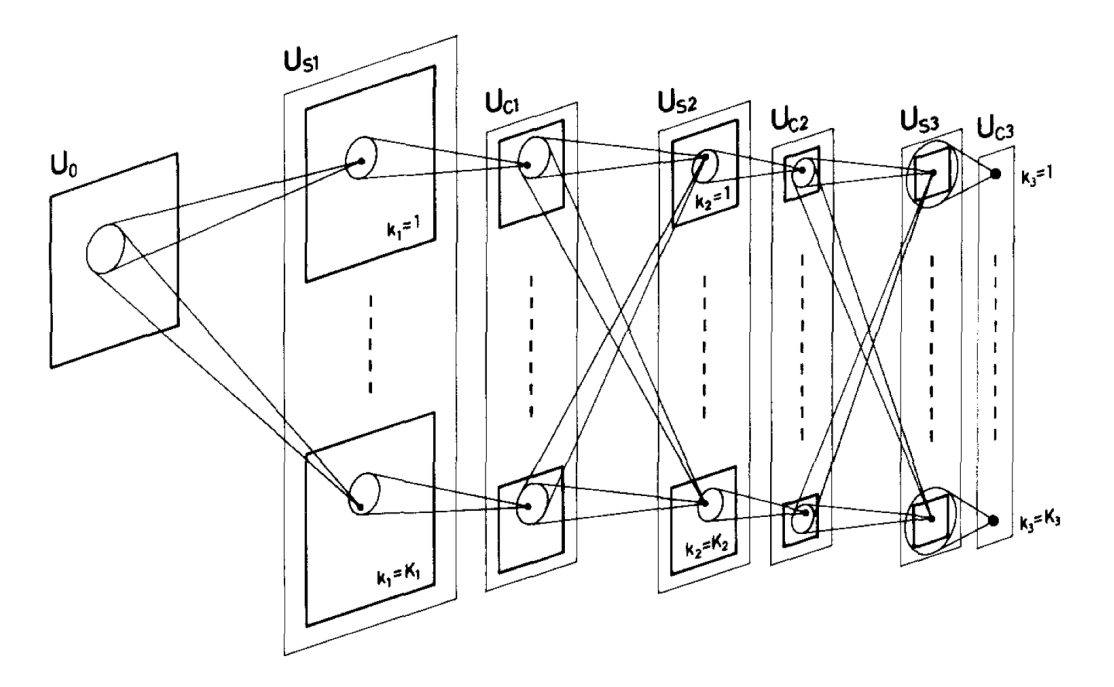

S->C: 转换不变层; C->S: 可修改的可训练层以提取特征

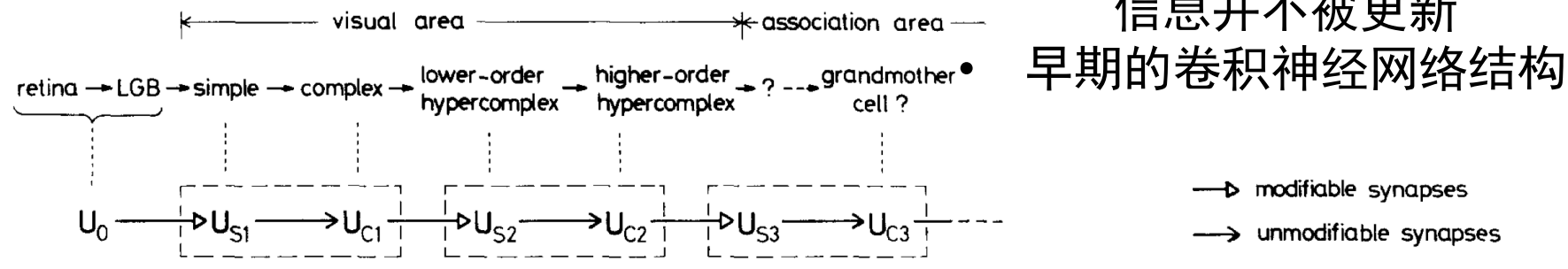

### **Neocognitron**新认知机

- 福岛邦彦
- "Neocognitron: A selforganizing neural network model for a mechanism of pattern recognition unaffected by shift in position." (1980)
- S-C-S-C-S-C 结构
	- 简单单元(S): 有可训练的 参数
	- 复杂单元(C): 执行下采样 (down-sampling)来提取 信息并不被更新

modifiable synapses

 $\blacktriangleright$  unmodifiable synapses

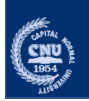

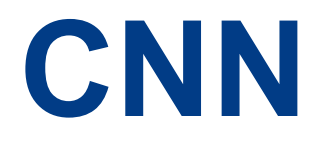

### •卷积层 (Convolution) •池化层/汇聚层(Pooling)

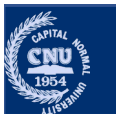

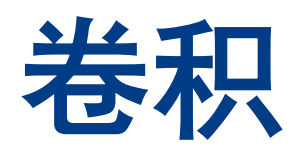

 $\sum_{1954}$ 

- 假设输入图通道数是1, 大小是32x32, 在上面施加一个蓝色 卷积核.
- 卷积在输入特征图上滑动计算。
- 每一步,卷积核和它连接的那一小块输入区域做点积计算。

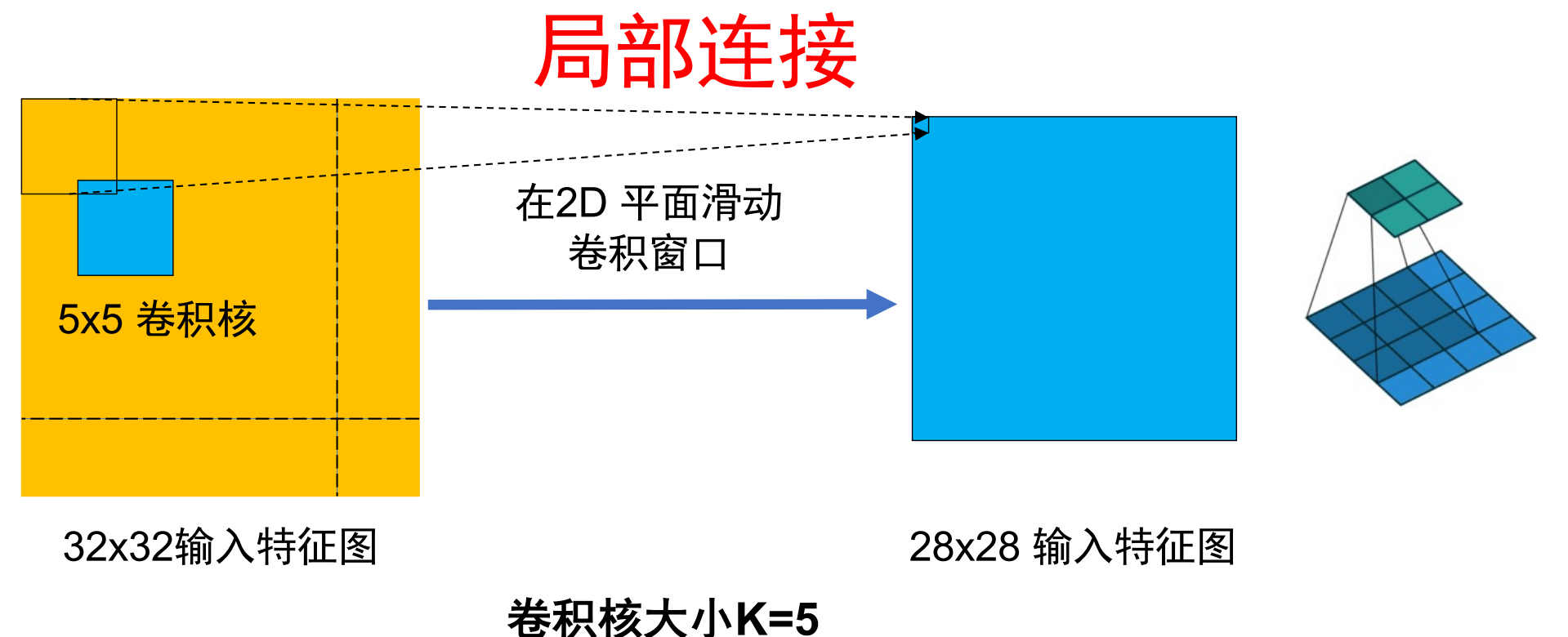

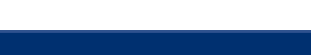

Vincent Dumoulin, Francesco Visin - [A guide to convolution arithmetic for dee](https://arxiv.org/abs/1603.07285)p learning

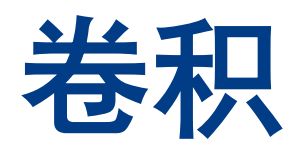

- 图像有三个通道 (对应R,G,B)
- 把蓝色 卷积核拓展为3D卷积核 延伸到输入特征图的深度 (Depth=3).
- 卷积核在图像上空间移动,并计算卷积核与对应输入特征图 的点积,得到输出特征图.

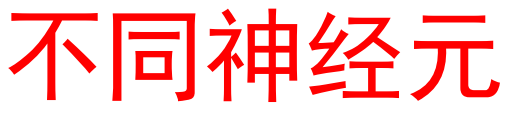

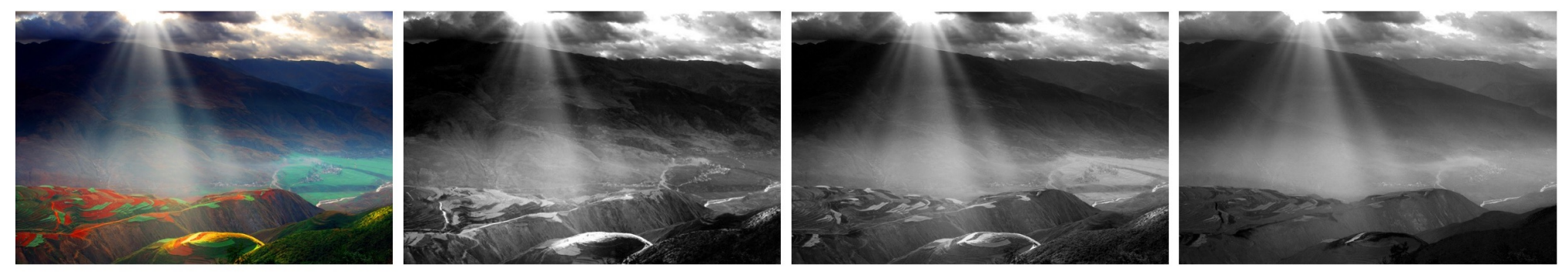

Original image (RGB)

R channel

G channel

**B** channel

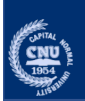

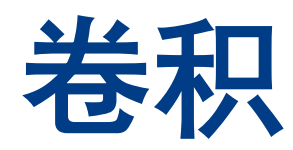

- 图像有三个通道 (对应R,G,B)
- 把蓝色 卷积核拓展为3D卷积核 延伸到输入特征图的深度 (Depth=3).
- 卷积核在图像上空间移动,并计算卷积核与对应输入特征图 的点积,得到输出特征图.

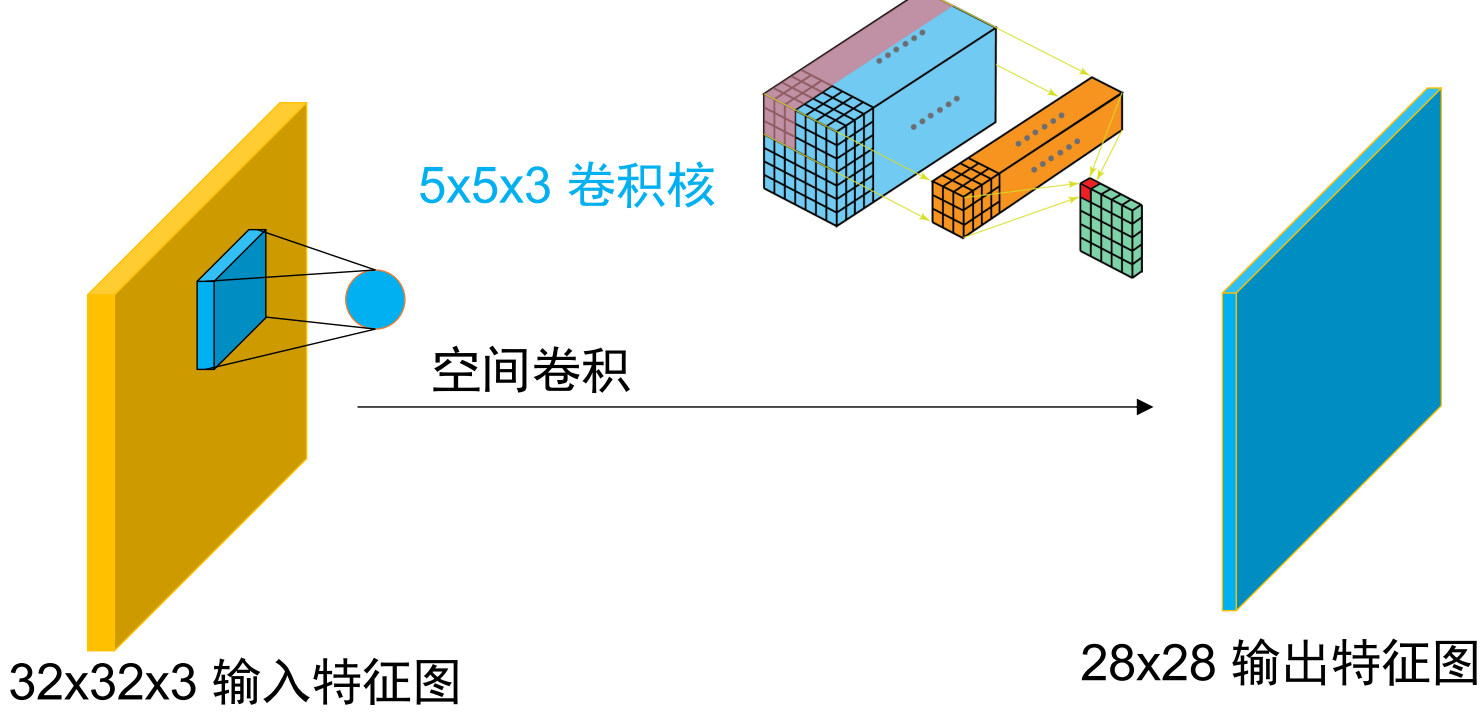

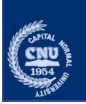

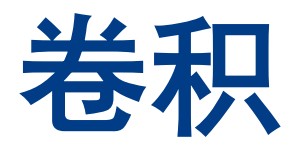

- 另一个 三维 绿色 卷积核在输入特征图上计算卷积.
- 移动这个绿色卷积核,得到一个输出特征图.

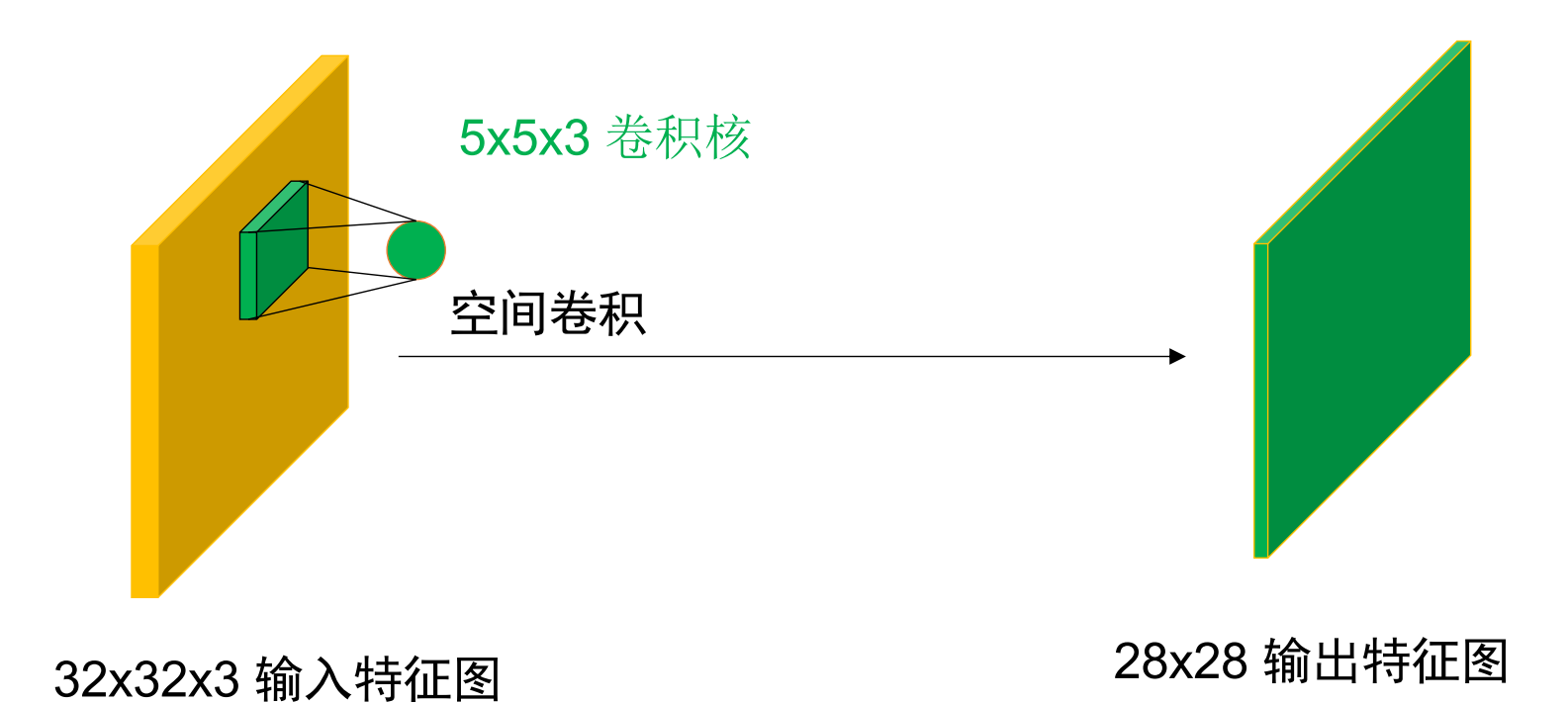

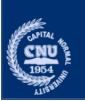

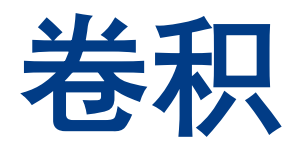

- 另一个 3-D 紫色 卷积核在输入特征图上计算卷积.
- 移动这个紫色卷积核,得到一个输出特征图.

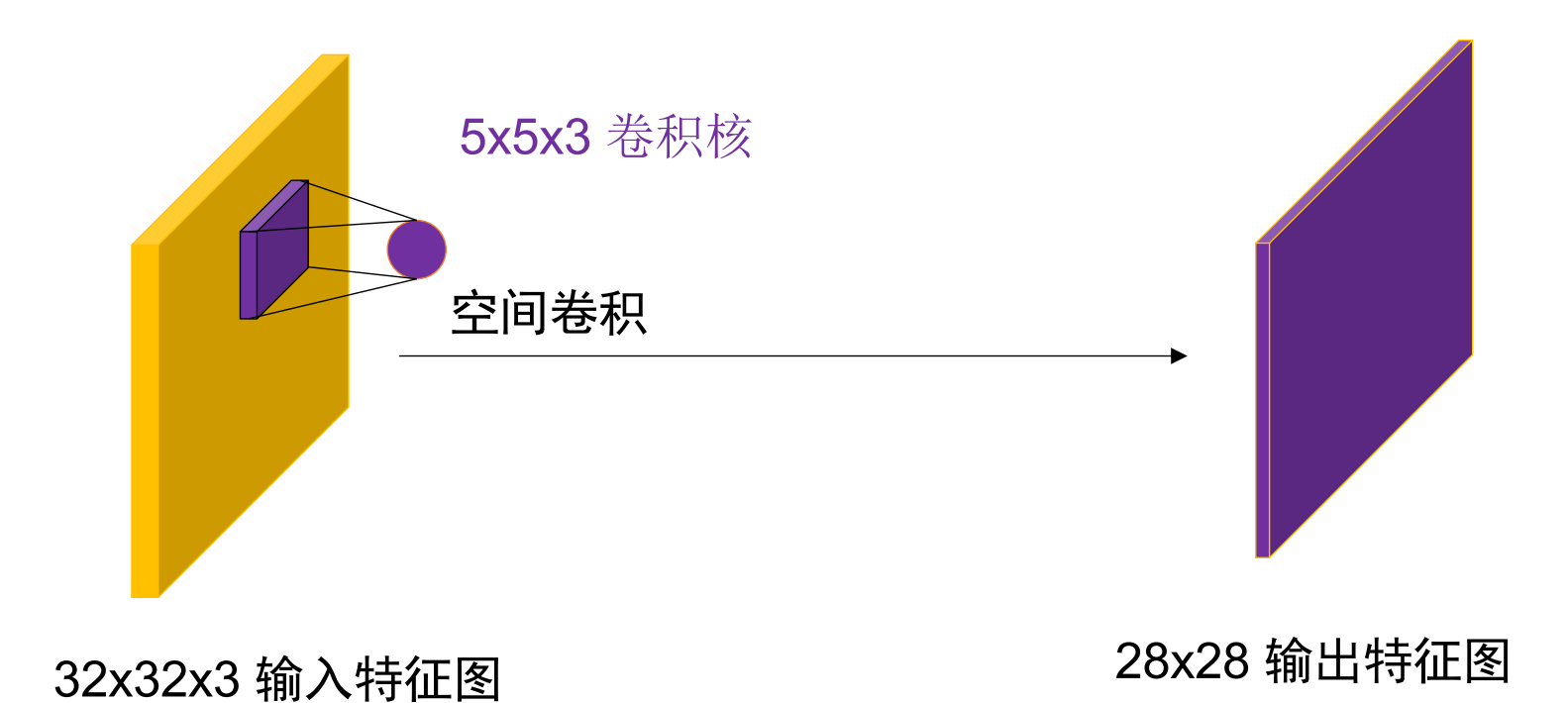

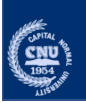

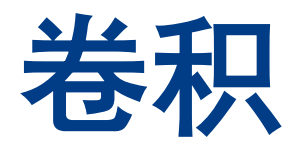

- 另一个 3-D 红色 卷积核在输入特征图上计算卷积.
- 移动这个红色卷积核,得到一个输出特征图.

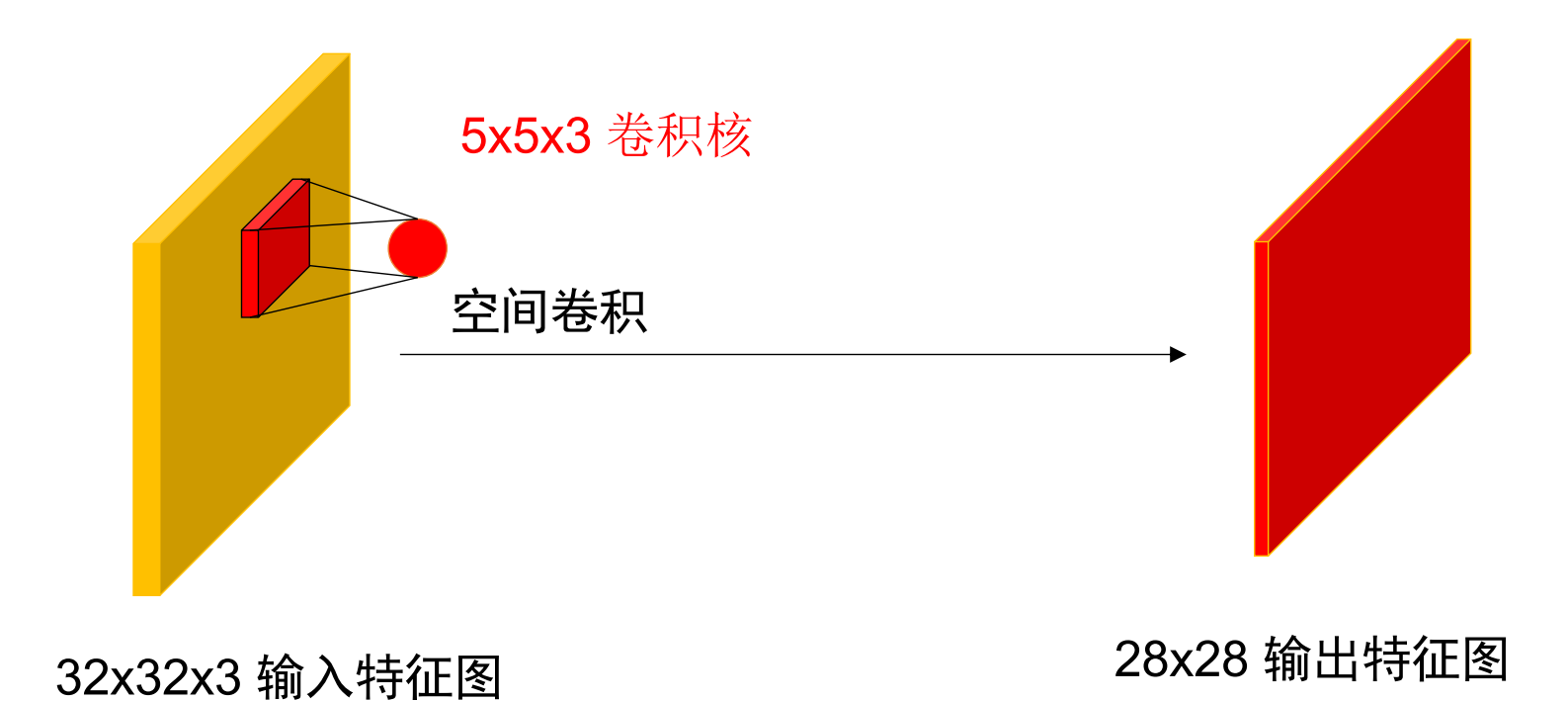

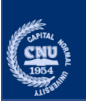

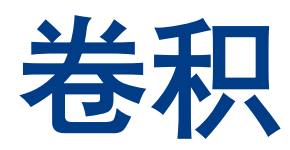

- 这4个 3-D 卷积核堆叠在一起成了一个 4-D 卷积核, 形状大小是 5x5x3x4.
- 这些输出特征图也串联在一起形成一个 3-D 输出特征图,形状 为28x28x4.

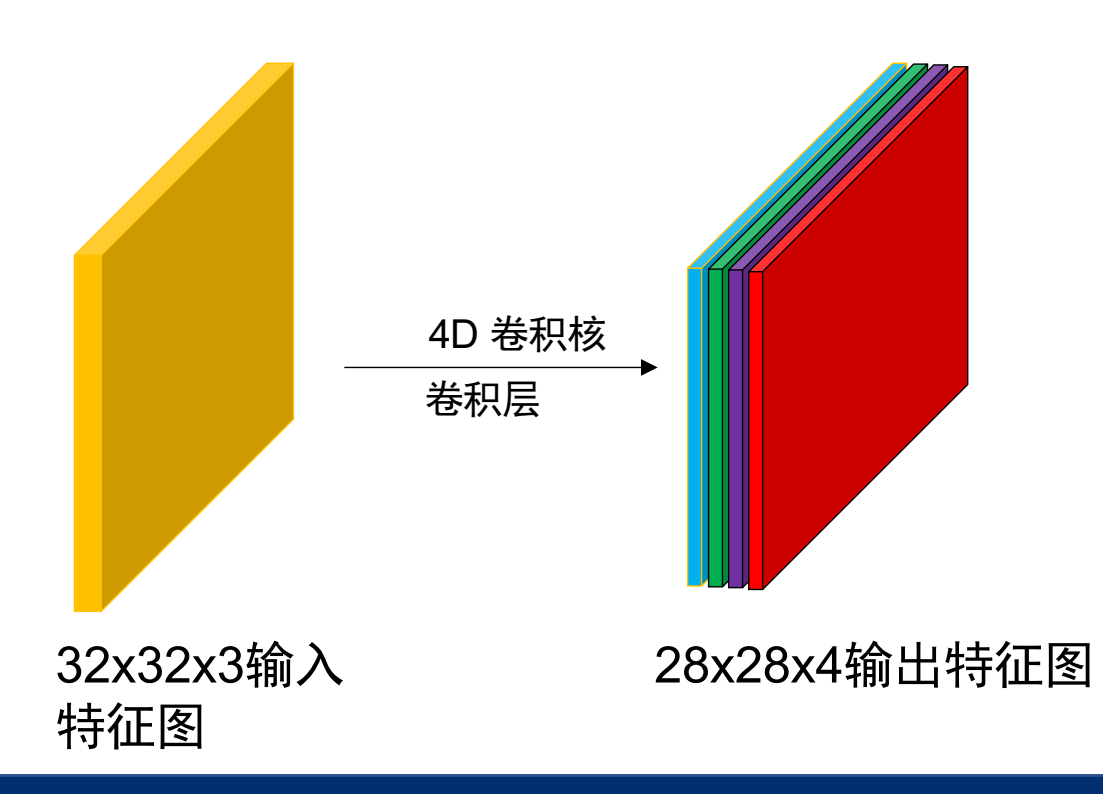

卷积核形状**: (H, W, I, O)<->(5, 5, 3, 4)**

**H**:卷积核高度 **W**: 卷积核宽度 **I**: 卷积操作输入的通道数 **O**: 卷积操作输出的通道数

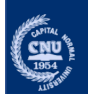

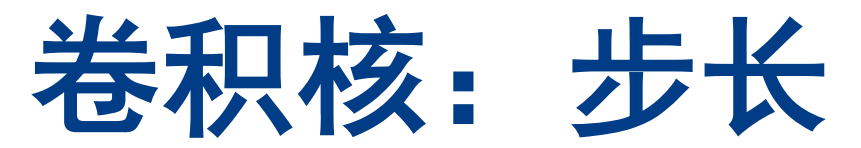

- •步长控制的是卷积核在输入特征图上的滑动步数。
- 用*S* 表示

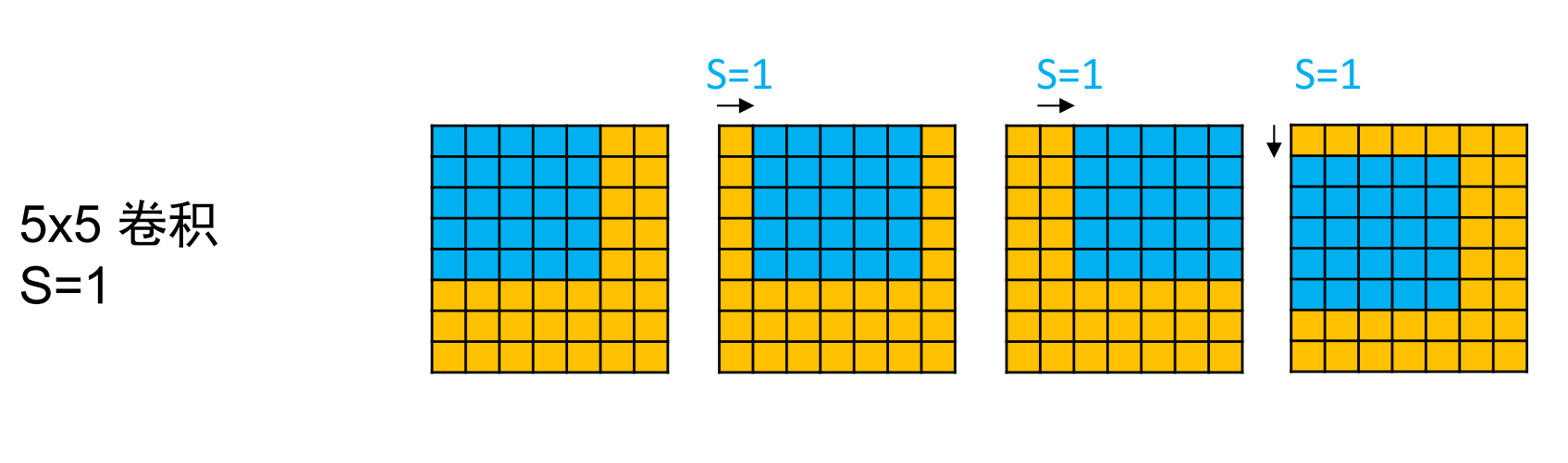

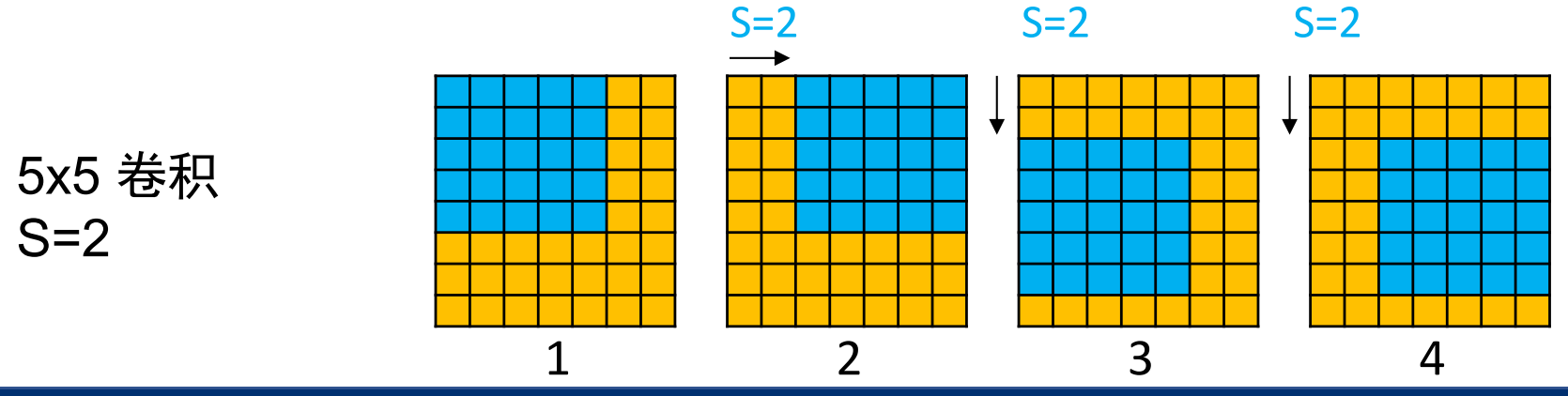

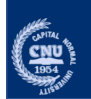

## 卷积层**:** 填充 **Padding**

#### •填充 避免卷积前后特征图尺寸变化.

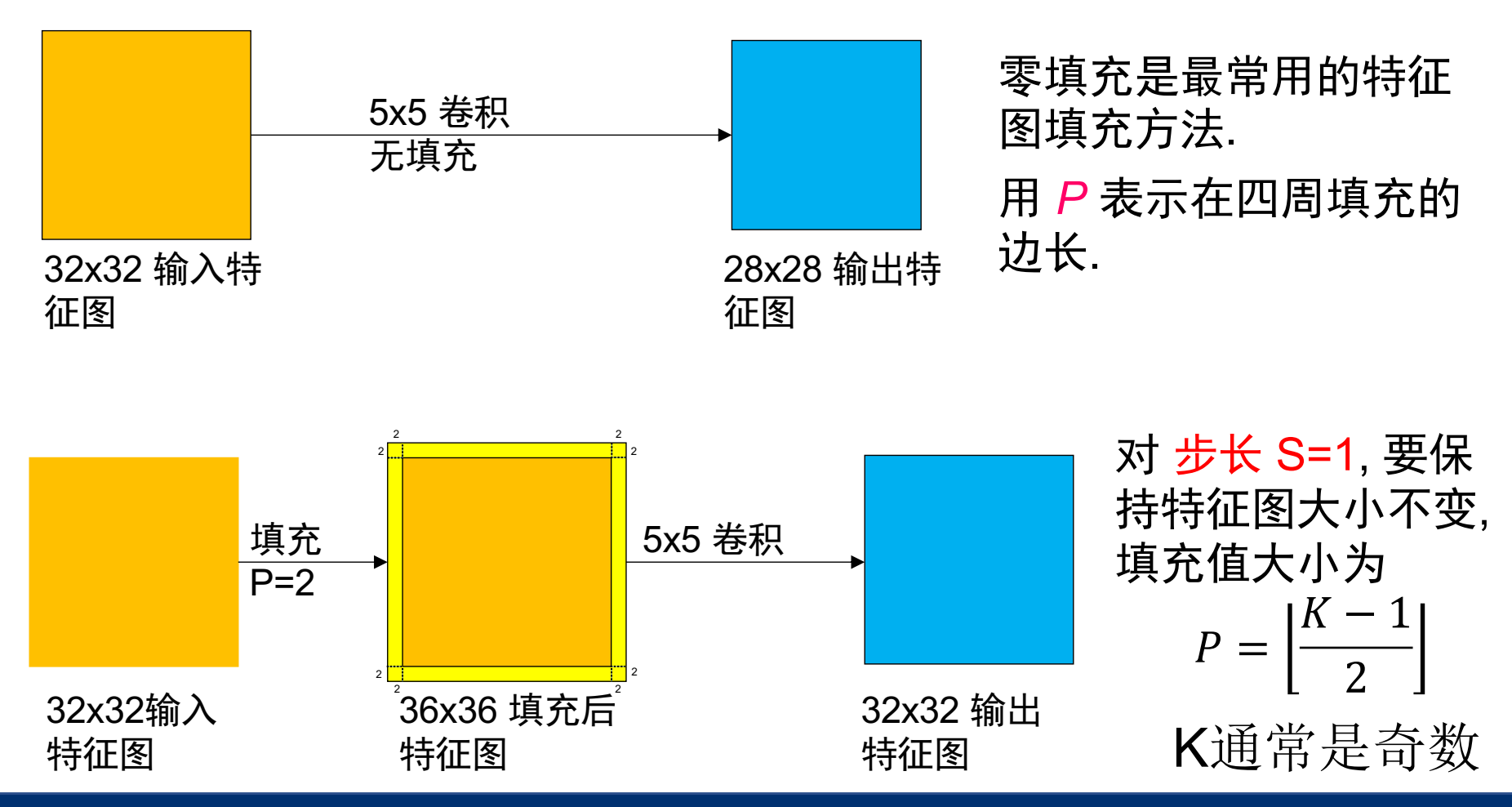

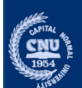

## 卷积层**:** 形状规则

- •输入特征图形状是  $H_1 \times W_1 \times C_1$ .
- 卷积层的配置为:
	- 卷积核数目:C
	- 卷积核大小:K
	- 卷积步长:S
	- 边填充值: P
- •输出特征图形状是  $H_2\times W_2\times C_2$ , 那么

$$
W_2 = \left\lfloor \frac{W_1 - K + 2P}{S} \right\rfloor + 1
$$

$$
H_2 = \left\lfloor \frac{H_1 - K + 2P}{S} \right\rfloor + 1
$$

$$
C_2 = C
$$

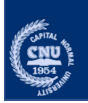
### 卷积层**:** 形状规则

- 输入特征图形状是  $H_1 \times W_1 \times C_1$ .
- 卷积层的配置为:
	- 卷积核数目:C
	- 卷积核大小:K
	- 卷积步长:S
	- 边填充值: P

的东西。 步长:步长越长,输出特征图尺寸越小 零填充:控制输出特征图的大小

卷积核: 我们要从输入中学习多少不同

•输出特征图形状是  $H_2\times W_2\times C_2$ , 那么

$$
W_2 = \left\lfloor \frac{W_1 - K + 2P}{S} \right\rfloor + 1
$$

$$
H_2 = \left\lfloor \frac{H_1 - K + 2P}{S \atop C_2 = C} \right\rfloor + 1
$$

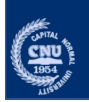

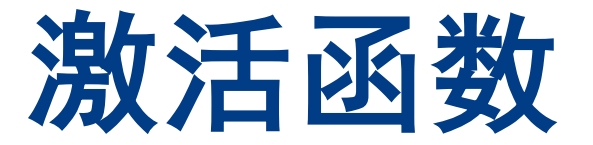

#### •卷积层紧跟一个激活函数,实现输入到输出的 非线性变化.

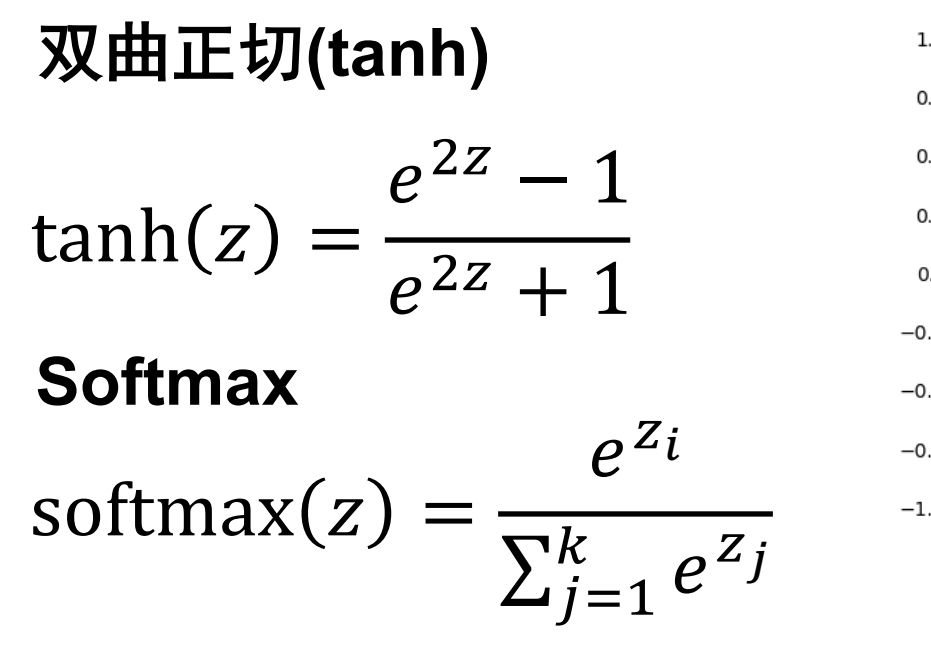

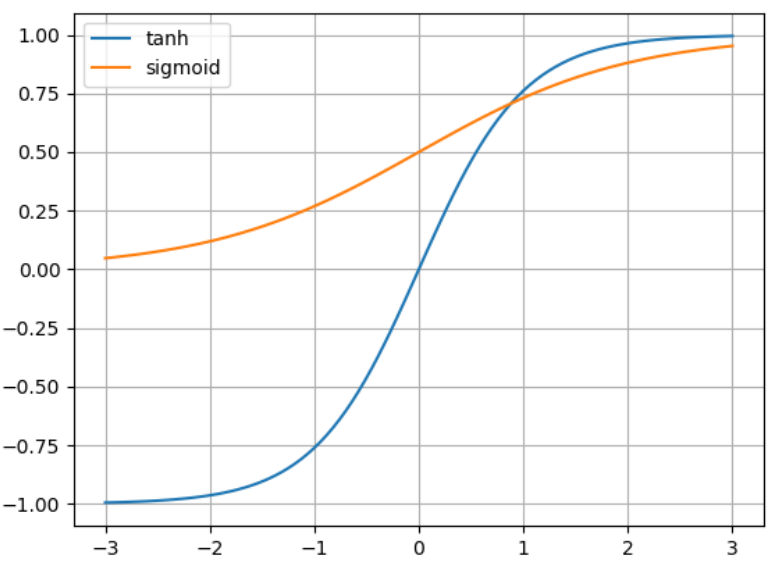

关于激活函数更多的内容将 在下一节介绍

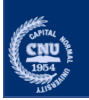

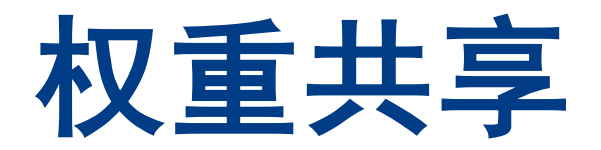

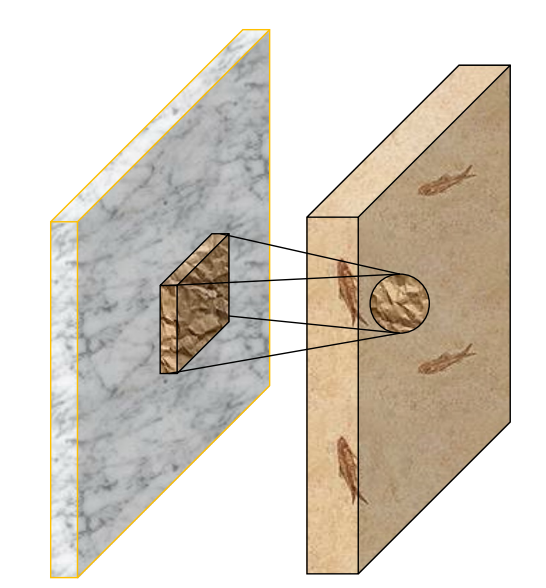

- 每个输出神经元只和部分输入神经元用 卷积核相连接;
- 这意味着卷积层的权重 (卷积核) 在输出 的神经元之间是共享的.
- 每张输出特征图里的神经元共享相同的 卷积核。
- 卷积操作有304个权重参数.
- 如果是全连接层, 我们需要9.63M权重参数.
- 所以, 卷积操作大幅减少了权重参数量

32x32x3 28x28x4 激活函数  $W_1X_1$  $W_2\chi_2$  $W_3X_3$ 304=5x5x3x4(卷积核权重)+4(偏差) 9.63M=32x32x3x28x28x4(卷积核权重)+4(偏差)

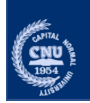

# **Pooling** 池化**/**汇聚

#### •池化:下采样 输入特征来提取特征

池化尺寸大小 (P) 根据池化规则在指定区域下采 样特征.

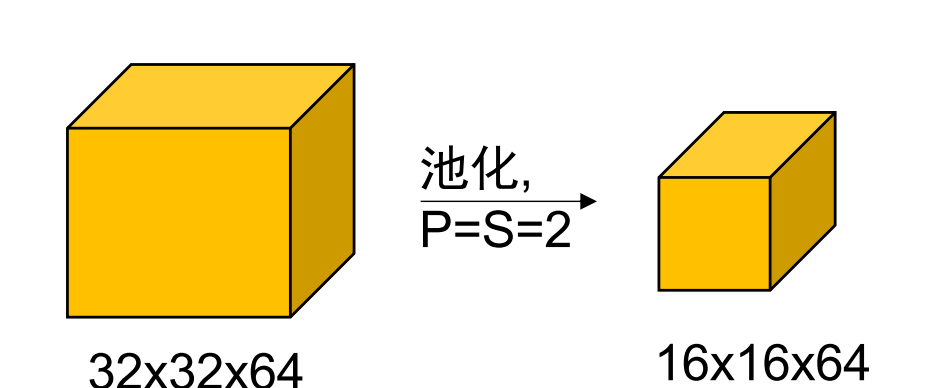

步长 (S) 池化区域滑动的步数

通常, 池化层里池化尺寸大小 与步长大小相同

Note: 池化的执行不在通道上执行

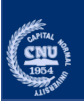

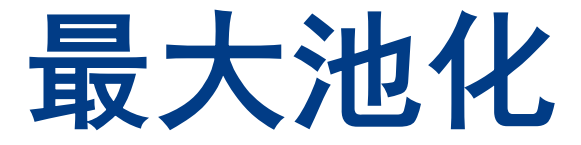

#### •最大池化: 选择池化区域下最大值

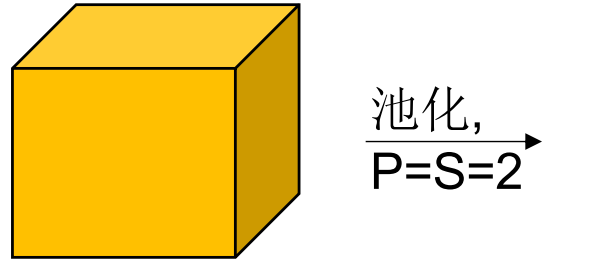

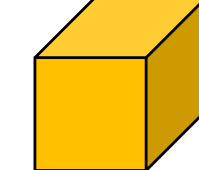

32x32x64 16x16x64

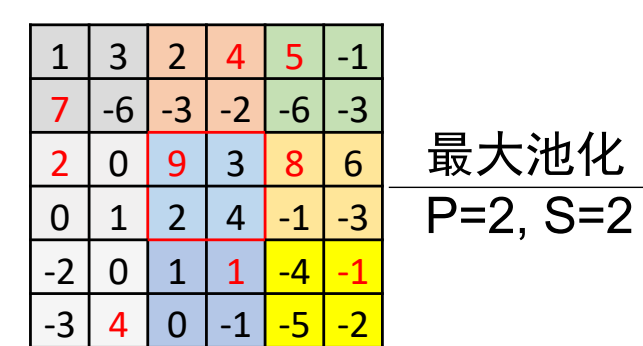

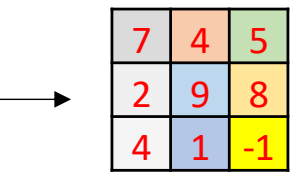

池化尺寸大小 (P) 根据池化规则在指定区域下采 样特征.

步长 (S) 池化区域滑动的步数

通常, 池化层里池化尺寸大小 与步长大小相同

池化是沿着特征尺寸的长/宽 执行,不会改变深度

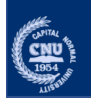

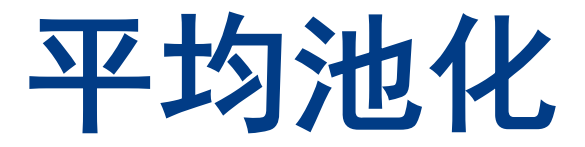

#### •平均池化: 平均当前区域下的特征值.

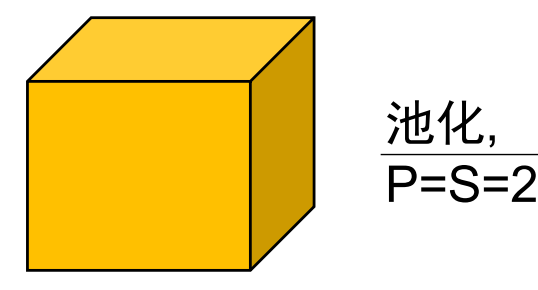

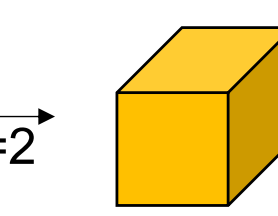

与最大池化类似,把求 最大值改成求平均值.

32x32x64 16x16x64

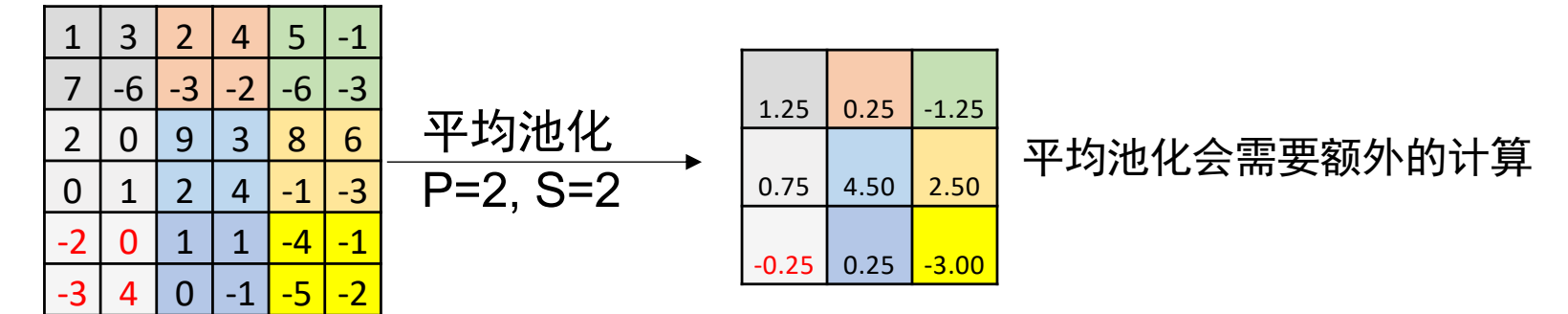

 $((-2)+(-3)+0+4)/4=-0.25$ 

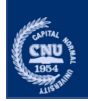

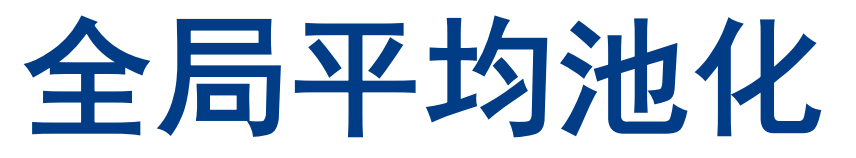

•池化所有的空间维度的元素,得到一个摊平的 张量.

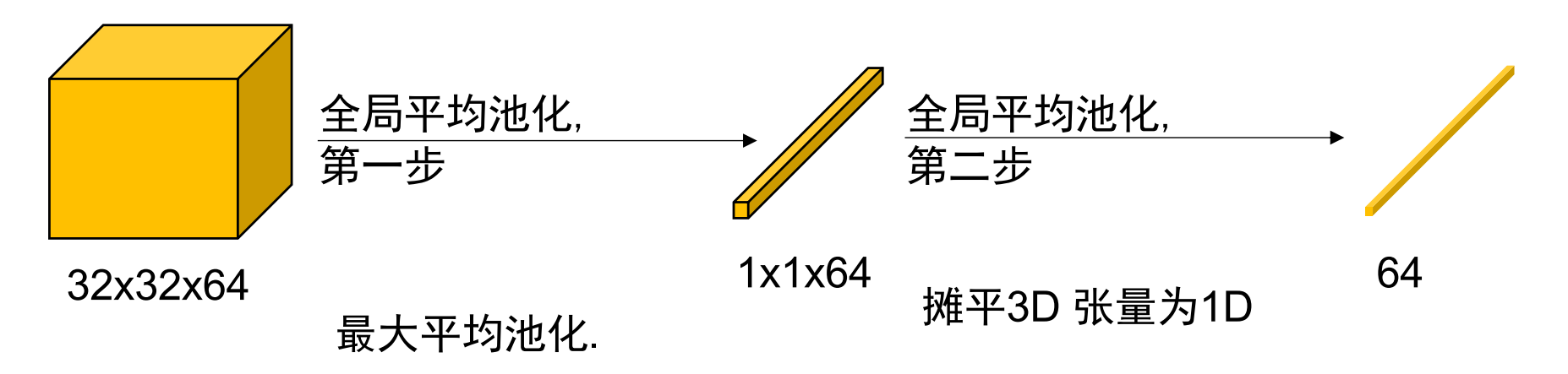

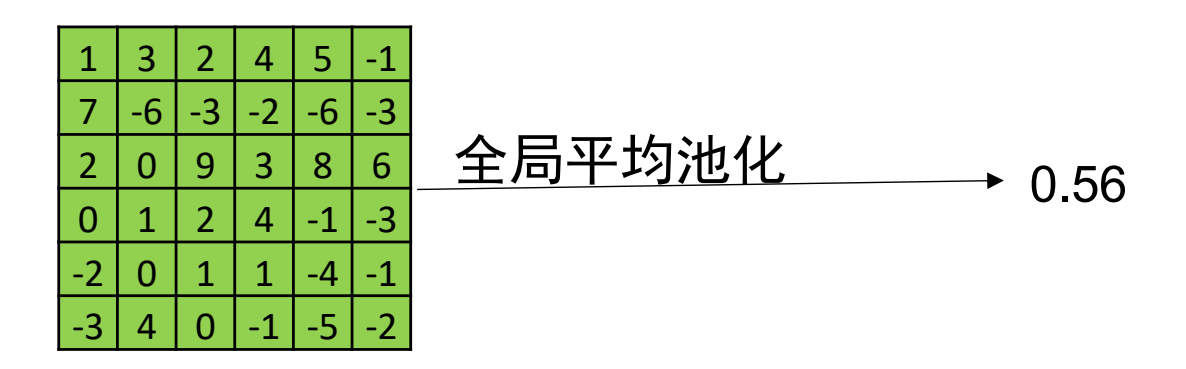

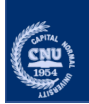

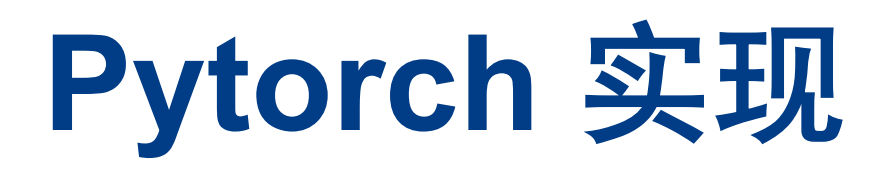

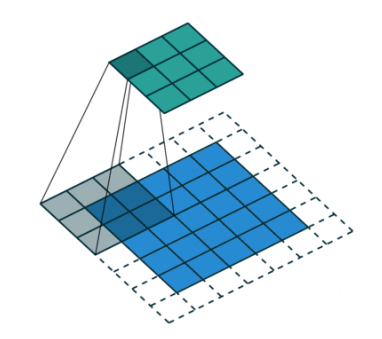

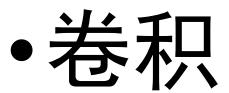

nn.Conv2d(*in\_channels*, *out\_channels*, *kernel\_size*, *stride=1*, *padd ing=0*,…)

- •参数取值:
- stride: 整型int; 元组tuple,元组第一个元素是纵向步长值, 第二个 元素是横向步长值;不指定(默认1)
- padding:整型int; 元组tuple,元组第一个元素是纵向步长值, 第二 个元素是横向步长值;字符串str, 'valid'或'same', 'valid'表示 0, 'same'表示输出与输入形状一样;不指定(默认0)

输入形状(N,Cin,H,W), 输出形状(*N*,*C*out,*Hout*,*Wout*)

$$
\operatorname{out}(N_i, C_{\operatorname{out}_j}) = \operatorname{bias}(C_{\operatorname{out}_j}) + \sum_{k=0}^{C_{\operatorname{in}}-1} \operatorname{weight}(C_{\operatorname{out}_j}, k) \star \operatorname{input}(N_i, k)
$$

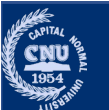

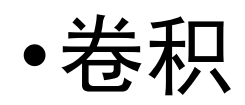

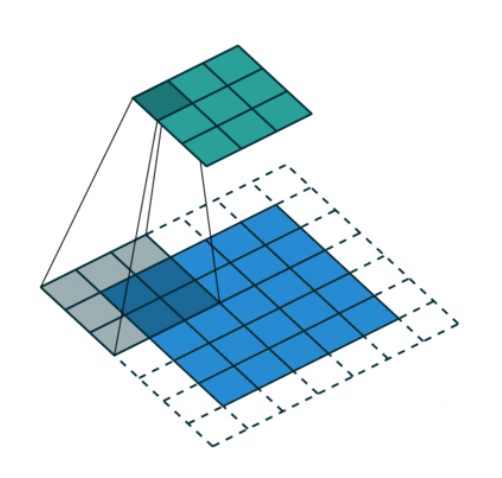

**import** torch.nn as nn *# Conv 2D function # With square kernels and equal stride*  $m1 = nn.Conv2d(16, 33, 3, 5.4)$ *# non-square kernels and unequal stride and with padding*  $m2 = nn.Conv2d(16, 33, (3, 5), stride=(2, 1), padding=(4, 2))$ 

in\_value = torch.randn(20, 16, 50, 100) *# N=20, Cin=16, H=50, W=100*  $out1 = m1(in_value)$  $out2 = m2(in value)$ 

print(out1.shape, out2.shape) print(out1.equal(out2))

$$
H_{out} = \left[ \frac{H_{in} + 2 \times P \times (K[0] - 1) - 1}{S[0]} + 1 \right]
$$
  

$$
W_{out} = \left[ \frac{W_{in} + 2 \times P \times (K[1] - 1) - 1}{S[1]} + 1 \right]
$$

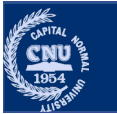

- •激活函数 torch.nn.Tanh(input)
- •参数取值:
- $\text{Tanh}(x) = \tanh(x) = \frac{\exp(x) \exp(-x)}{\exp(x) + \exp(-x)}$ • input: Pytorch Tensor

#### *#Non -linear Function*

```
m = nn.Tanh()in_x = torch.arange(-10, 10, 0.1)
out y = m(in x)
```

```
import matplotlib.pyplot as plt
plt.style.use('seaborn
-whitegrid')
fig = plt.plot(in x,out y)plt.xlabel("input") # x 轴标签
plt.ylabel("Output") # y 轴标签
plt.title("Tanh()") #
plt.show()
```
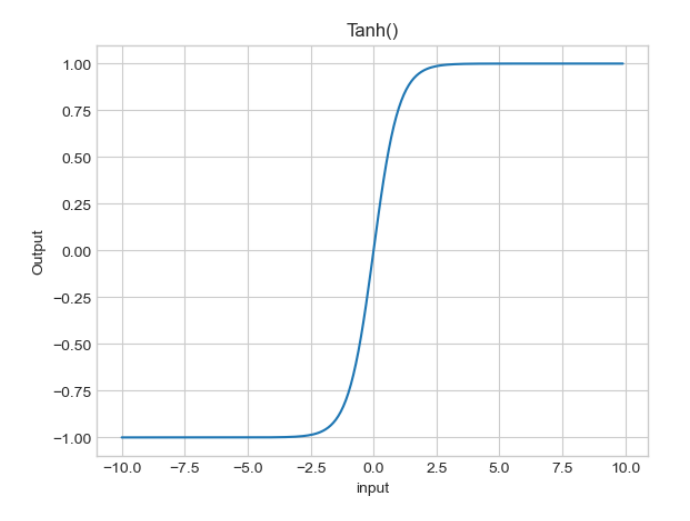

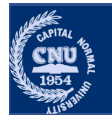

•激活函数

torch.nn.Softmax(dim=None, … )

#### •参数取值:

• dim:整型int, 指定需要计算的维度

#### *#Non -linear Function*

```
m = nn.Softmax()in_x = torch.arange(1.,11.)out_y = m(in_x)
```

```
import matplotlib.pyplot as plt
plt.style.use('seaborn
-whitegrid')
fig = plt.plot(inx,outy)plt.xlabel("input") # x 轴标签
plt.ylabel("Output") # y 轴标签
plt.title("Softmax()") #
plt.show()
```

$$
\text{Softmax}(x_i) = \tfrac{\exp(x_i)}{\sum_j \exp(x_j)}
$$

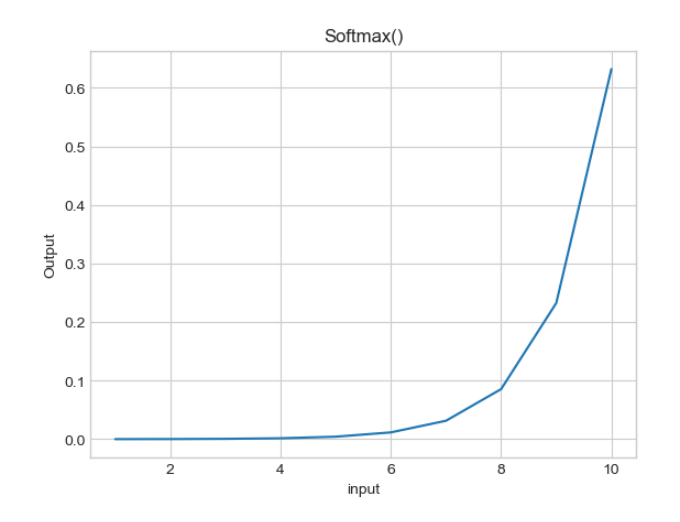

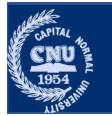

### •池化函数-最大池化

nn.MaxPool2d(kernel\_size, stride=None, padding=0, …)

#### •参数取值

- kernel size: 窗口大小, 整型int;元组tuple, 第一个元 素是纵向大小,第二个元素是横向大小
- stride: 窗口步长, 默认与kernel size相同
- •padding: 两边的补零

$$
out(N_i,C_j,h,w) = \max_{m=0,\ldots,kH-1} \max_{n=0,\ldots,kW-1} \\ \text{input}(N_i,C_j,\text{stride}[0]\times h+m,\text{stride}[1]\times w+n)
$$

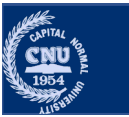

### •池化函数-最大池化

nn.MaxPool2d(kernel\_size, stride=None, padding=0, …)

**import** torch.nn as nn *#Pooling Function # pool of square window of size=3, stride=2* m1 = nn.MaxPool2d(3, stride=2) *# pool of non-square window*  $m2 = nn.MaxPool2d((3, 2), stride=(2, 1))$ in\_x = torch.randn(20, 16, 50, 32) *# N=20, C=16, H=50, W=32* out  $y1 = m1(in x)$ out  $y2 = m2(in x)$ print(out\_y11.shape, out\_y2.shape) print(out\_y1.equal(out\_y2))  $H_{out} =$  $H_{in}$  + 2×P –  $K[0]$  $\frac{1}{S[0]} + 1$  $W_{out} =$  $W_{in}$  + 2×P –  $K[1]$  $\frac{1}{S[1]} + 1$ 

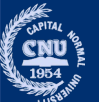

### •池化函数-平均池化

nn.AvgPool2d(kernel size, stride=None, padding=0, …)

#### •参数取值

- kernel size: 窗口大小, 整型int;元组tuple, 第一个元 素是纵向大小,第二个元素是横向大小
- stride: 窗口步长, 默认与kernel size相同
- •padding: 两边的补零

 $out(N_i, C_j, h, w) = \frac{1}{kH * kW} \sum_{i=1}^{kH-1} \sum_{i=1}^{kW-1} input(N_i, C_j, stride[0] \times h + m, stride[1] \times w + n)$ 

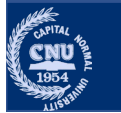

### •池化函数-平均池化

nn.AvgPool2d(kernel\_size, stride=None, padding=0, …)

**import** torch.nn as nn *#Pooling Function # pool of square window of size=3, stride=2* m1 = nn.AvgPool2d(3, stride=2) *# pool of non-square window*  $m2 = nn.AvgPool2d((3, 2), stride=(2, 1))$ in\_x = torch.randn(20, 16, 50, 32) *# N=20, C=16, H=50, W=32* out  $y1 = m1(in x)$ out  $y2 = m2(in x)$ print(out\_y11.shape, out\_y2.shape) print(out\_y1.equal(out\_y2))  $H_{out} =$  $H_{in} + 2 \times P - K[0] - 1$  $\frac{100}{5[0]} + 1$  $W_{out} =$  $W_{in}$  + 2×P –  $K[1]$  – 1  $\frac{1}{S[1]}$  + 1

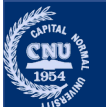

### •池化函数-全局平均池化

nn.AdaptiveAvgPool2d(output size, return indices=False)

#### •参数取值

• output size: 整型int; 元组tuple, 第一个元素是纵向大小, 第二 个元素是横向大小

**import** torch.nn as nn *#Pooling Function # pool of square window of size=3, stride=2*

```
m1 = nn.AdaptiveAvgPool2d(1)
m2 = nn.Flatten()in_x = torch.randn(20, 16, 50, 50) # N=20, C=16, H=50, W=50
out y1 = m1(in x)out_y2 = m2(out_y1)
```
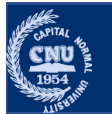

### •池化函数-全局平均池化

nn.AdaptiveAvgPool2d(output size, return indices=False)

#### •参数取值

• output size: 整型int; 元组tuple, 第一个元素是纵向大小, 第二 个元素是横向大小

#### *#Global Avg pooling*

```
class GlobalAvgPooling(nn.Module):
   def init (self, kernel size):
       super(). init ()self.layer = nn.Sequential(
       nn.AvgPool2d(kernel_size),
       nn.Flatten())
```

```
def forward(self, x):
    kernel size = x.shape[-1]output = selfuayer(x)
```
return output  $\begin{array}{ccc} & \cdot & \cdot & \cdot \\ & & \cdot & \cdot \end{array}$  layer = GlobalAvgPooling(in\_x.size()[-1])

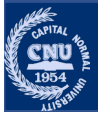

### 现在,我们已经有了

- •卷积
	- •局部连接,参数量减少
	- •不同的特征
- •池化
	- •平移不变性
- •如何形成网络?

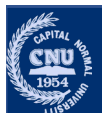

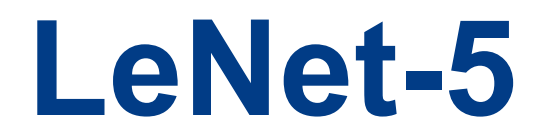

### •例子: LeNet-5 用来MNIST 手写字符分类

#### 10,000个示例的测试集,仅有82个识别错误

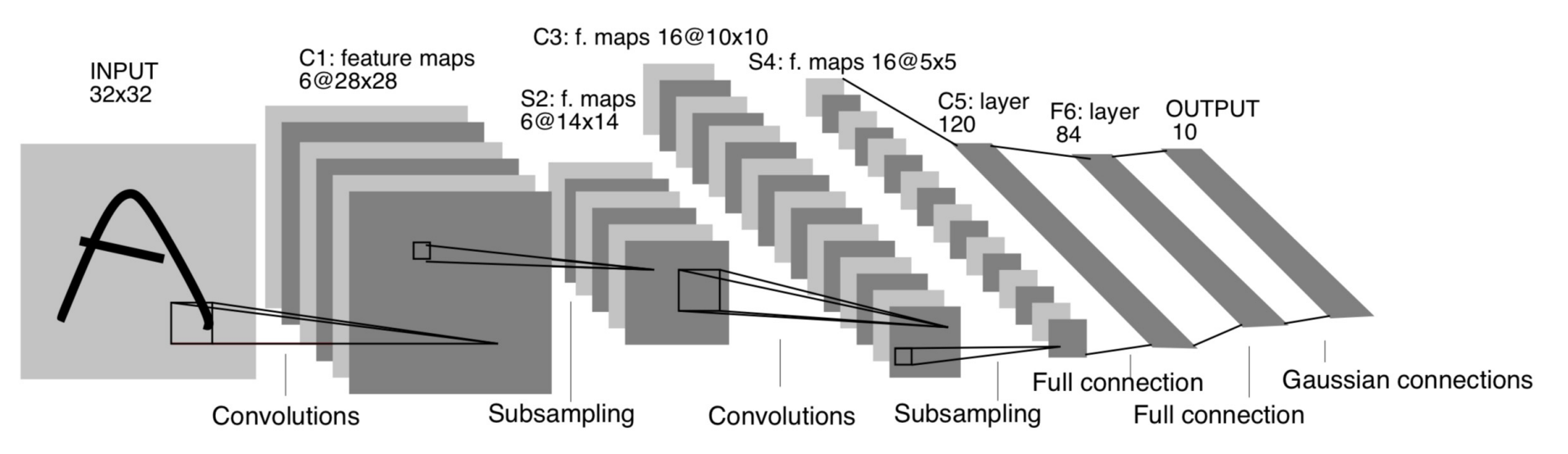

#### LeNet 结构: 卷积-最大池化-卷积-最大池化-全连接-全连接-分类

CONV-POOL-CONV-POOL-FC-FC-SOFTMAX

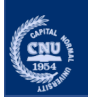

### •LeNet-5 结构 Preasure Acc: 第一层卷积的输出大小?

 $\overline{C}$ 

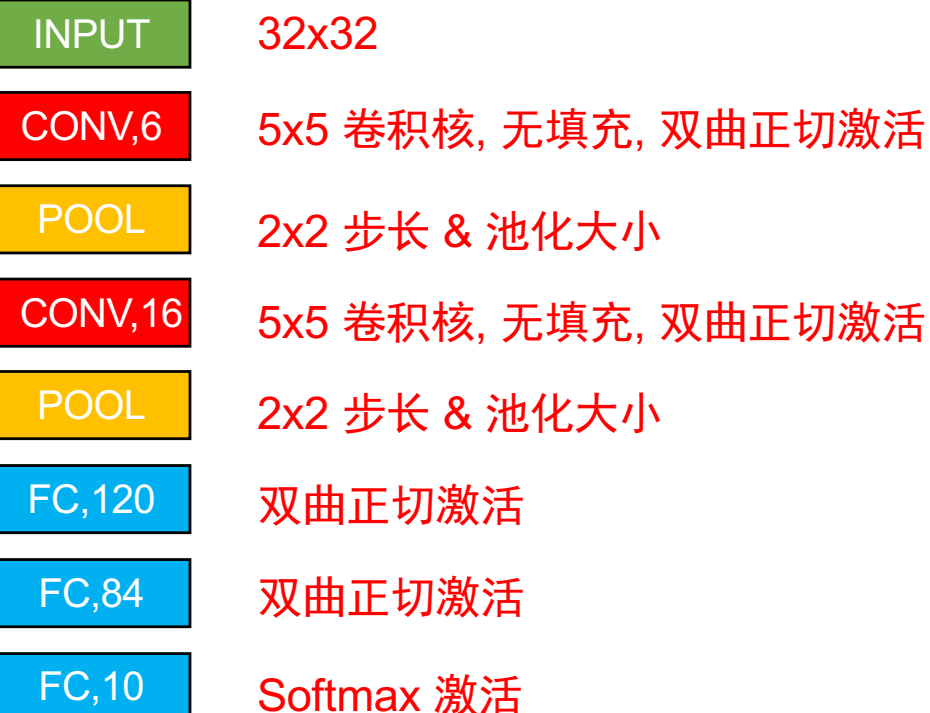

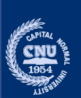

•LeNet-5 结构

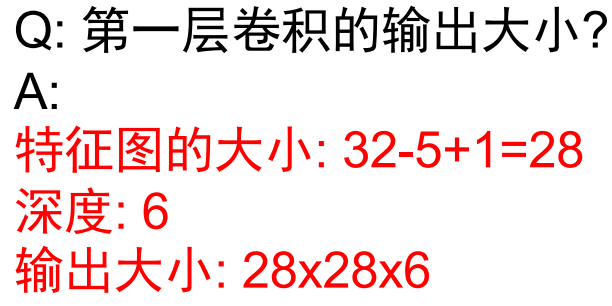

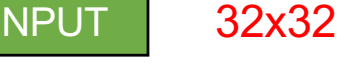

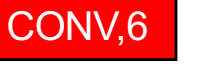

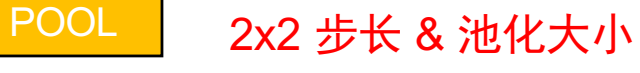

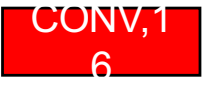

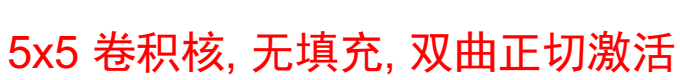

5x5 卷积核, 无填充, 双曲正切激活

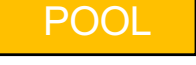

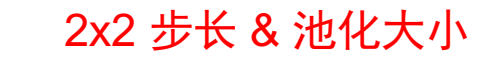

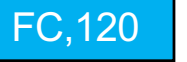

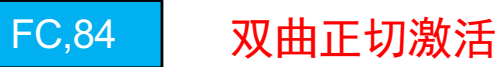

双曲正切激活

FC,10

Softmax 激活

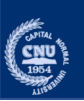

•LeNet-5 结构 (2:第一层卷积的输出大小?  $A$ : 28x28x6

Q: 第一层池化后的输出大小?

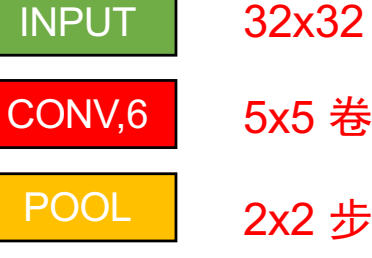

CONV,16

POOL

FC,120

5x5 卷积核, 无填充, 双曲正切激活 5x5 卷积核, 无填充, 双曲正切激活 2x2 步长 & 池化大小 2x2 步长 & 池化大小 双曲正切激活

FC,84

FC,10 Softmax 激活

双曲正切激活

 $\left(\frac{\text{cm}}{1954}\right)$ 

•LeNet-5 结构 Production Diamode Communication Of 第一层卷积的输出大小? A: 28x28x6

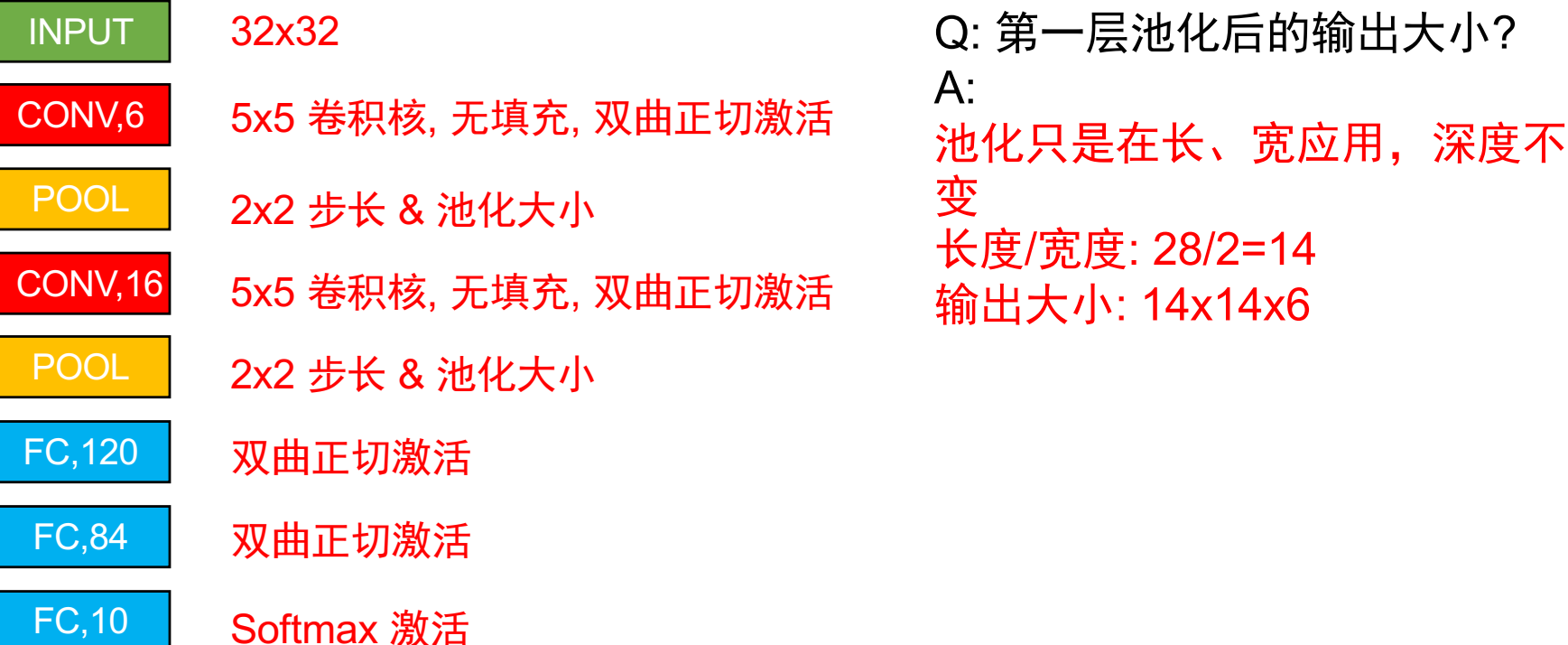

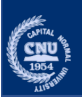

FC,10

Softmax 激活

•LeNet-5 结构 (2:第一层卷积的输出大小?  $A$ : 28x28x6

> Q: 第一层池化后的输出大小?  $A^{\cdot}$ 14x14x6 Q: 第一个全连接层参数数量? CONV,6 POOL CONV,16 POOL FC,120 FC,84 5x5 卷积核, 无填充, 双曲正切激活 5x5 卷积核, 无填充, 双曲正切激活 2x2 步长 & 池化大小 2x2 步长 & 池化大小 双曲正切激活 双曲正切激活 INPUT 32x32

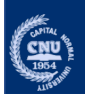

•LeNet-5 结构

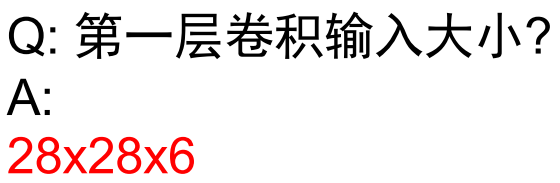

Q: 第一层池化后的输出大小?  $A^{\cdot}$ 14x14x6

> Q: 第一个全连接层参数数量? 第二层池化的输出大小是(14-  $5+1)/2=5.$ 深度是 16 所以第一层全连接层的参数总数 是5x5x16x120+120=48120

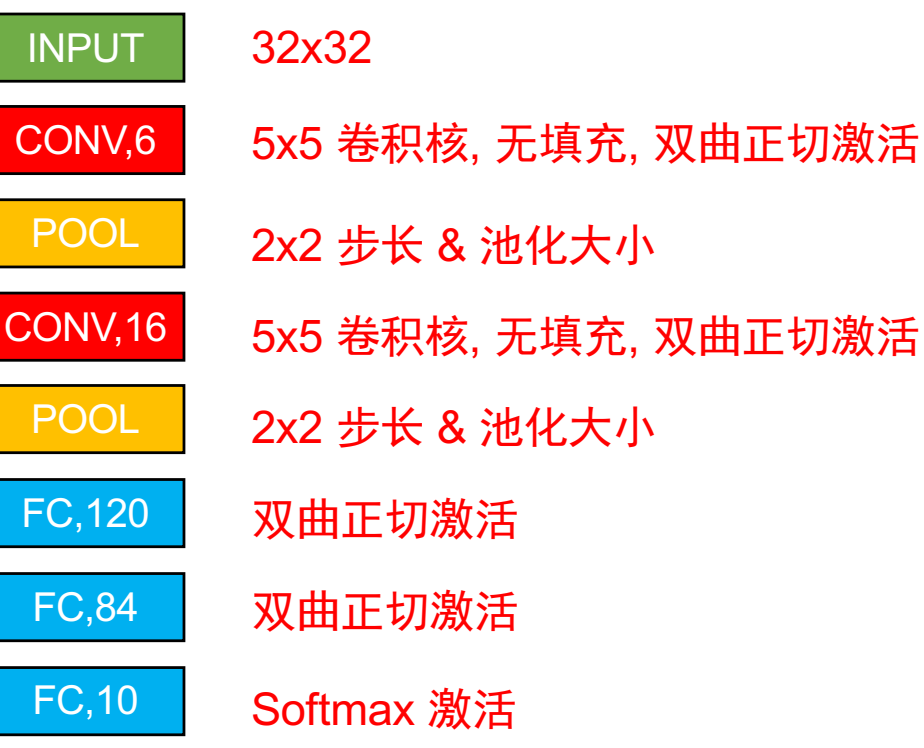

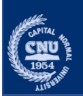

**import** torch **import** torch.nn **as** nn **import** torch.nn.functional **as** F

```
class Simple_CNN(nn.Module):
```

```
def init (self):
   super(). init ()# 1 input image channel, 6 output channels, 5x5 square convolution
   # kernel
   self.conv1 = nn.Conv2d(1, 6, 5)self.comv2 = nn.Conv2d(6, 16, 5)# an affine operation: y = Wx + bself.fc1 = nn.Linear(16 * 5 * 5, 120) # 5*5 from image dimension
   self.fc2 = nn.Linear(120, 84)self.fc3 = nn.Linear(84, 10)def forward(self, x):
   # Max pooling over a (2, 2) window
   x = F.max pool2d(F.tanh(self.comv1(x)), (2, 2))# If the size is a square, you can specify with a single number
   x = F.max pool2d(F.tanh(self.comv2(x)), 2)x = torch.flatten(x, 1) # flatten all dimensions except the batch dimension
   x = F.tanh(self.fc1(x))x = F.tanh(self.fc2(x))x = self.fc3(x)return x
```
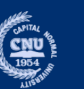

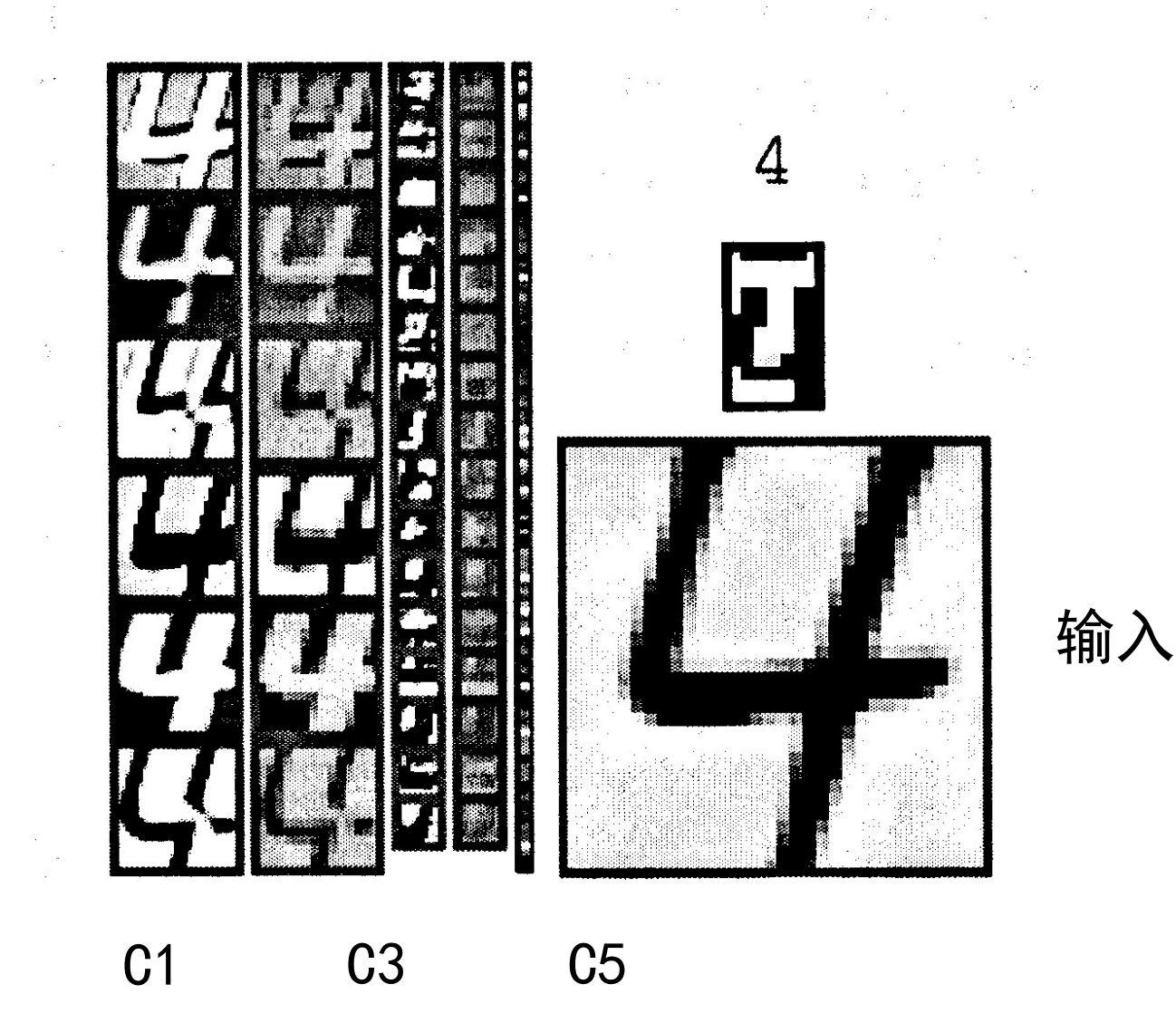

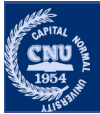

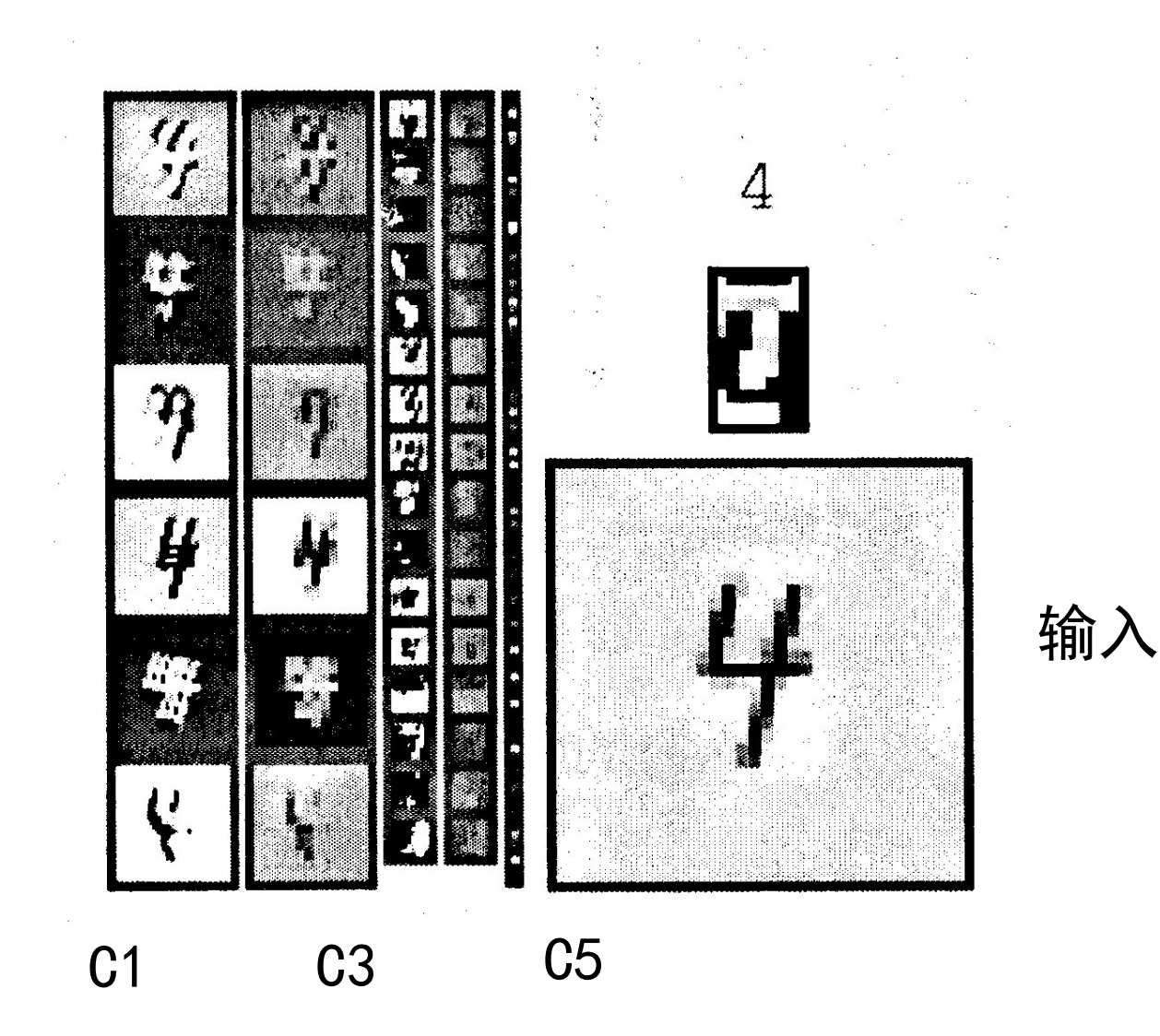

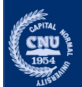

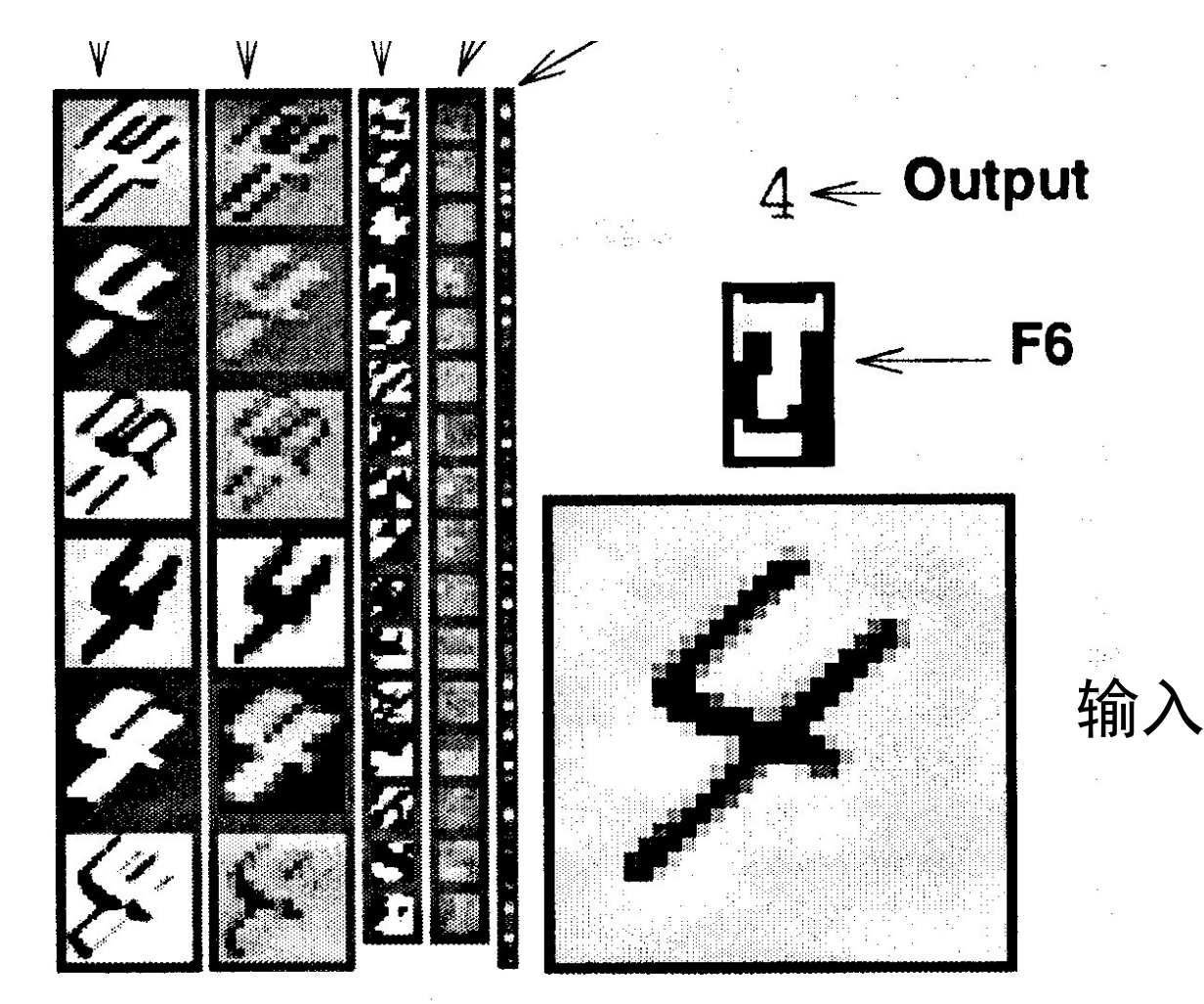

Layer1 Layer3 Layer5

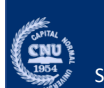

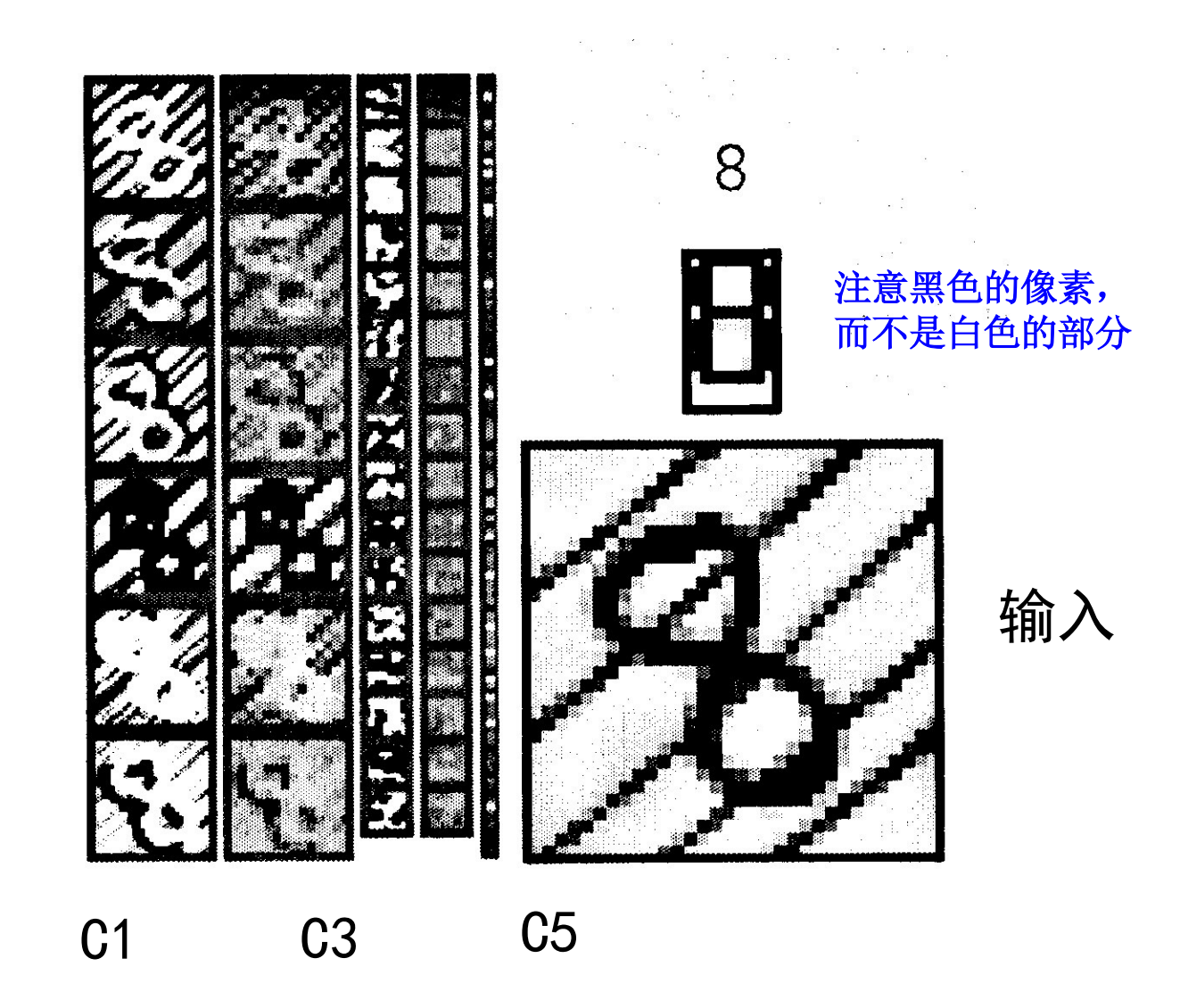

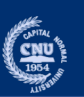

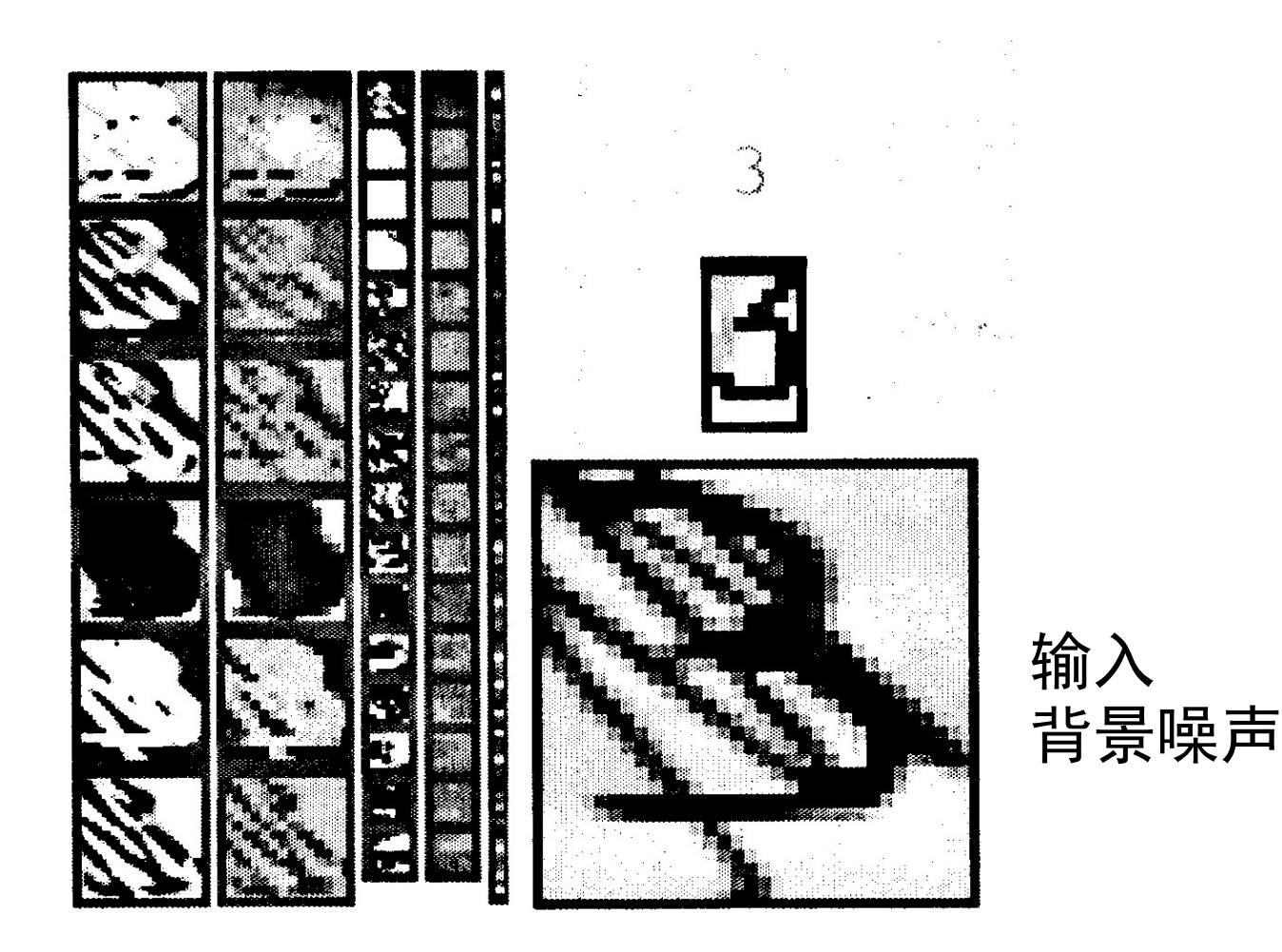

Layer1 Layer3 Layer5

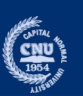

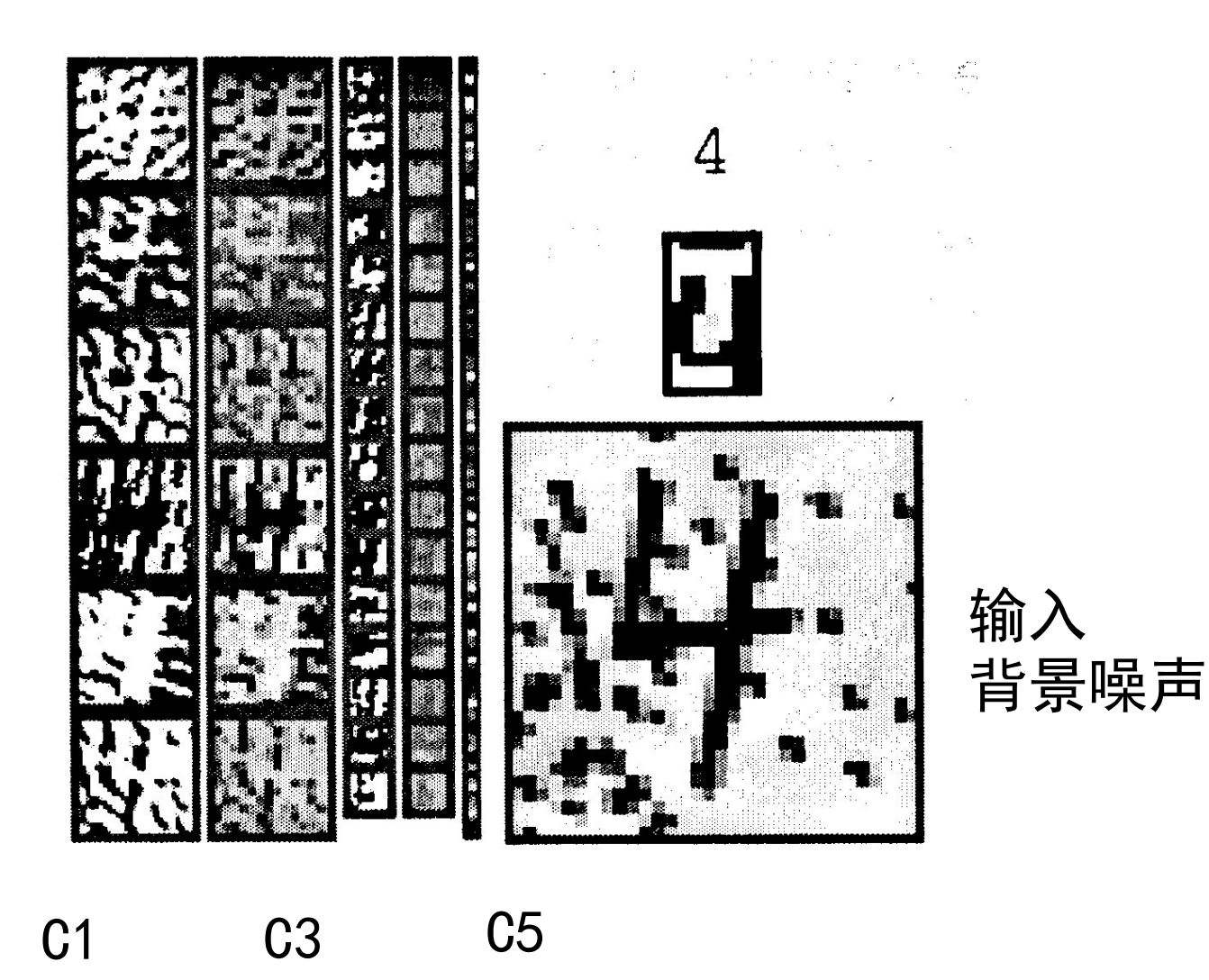

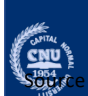

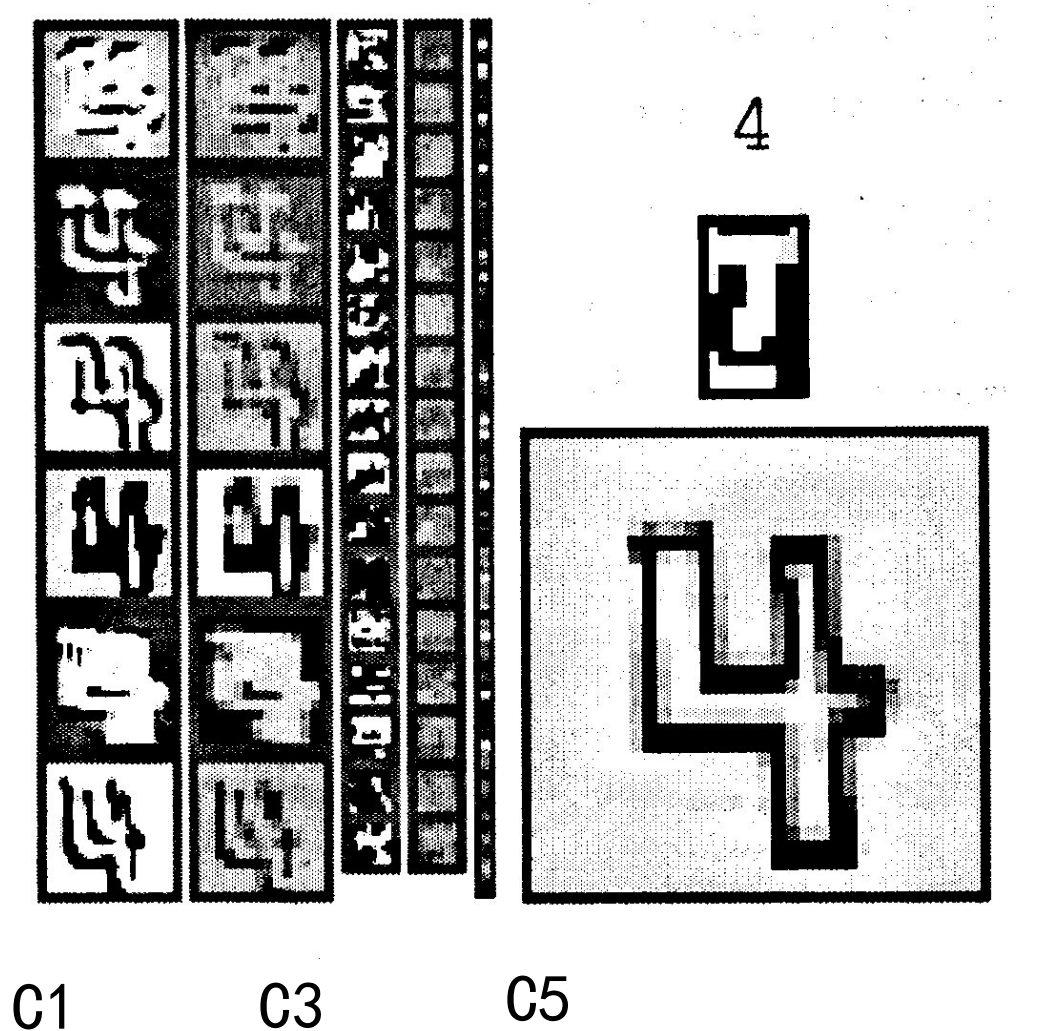

输入 特殊形状输入

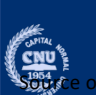

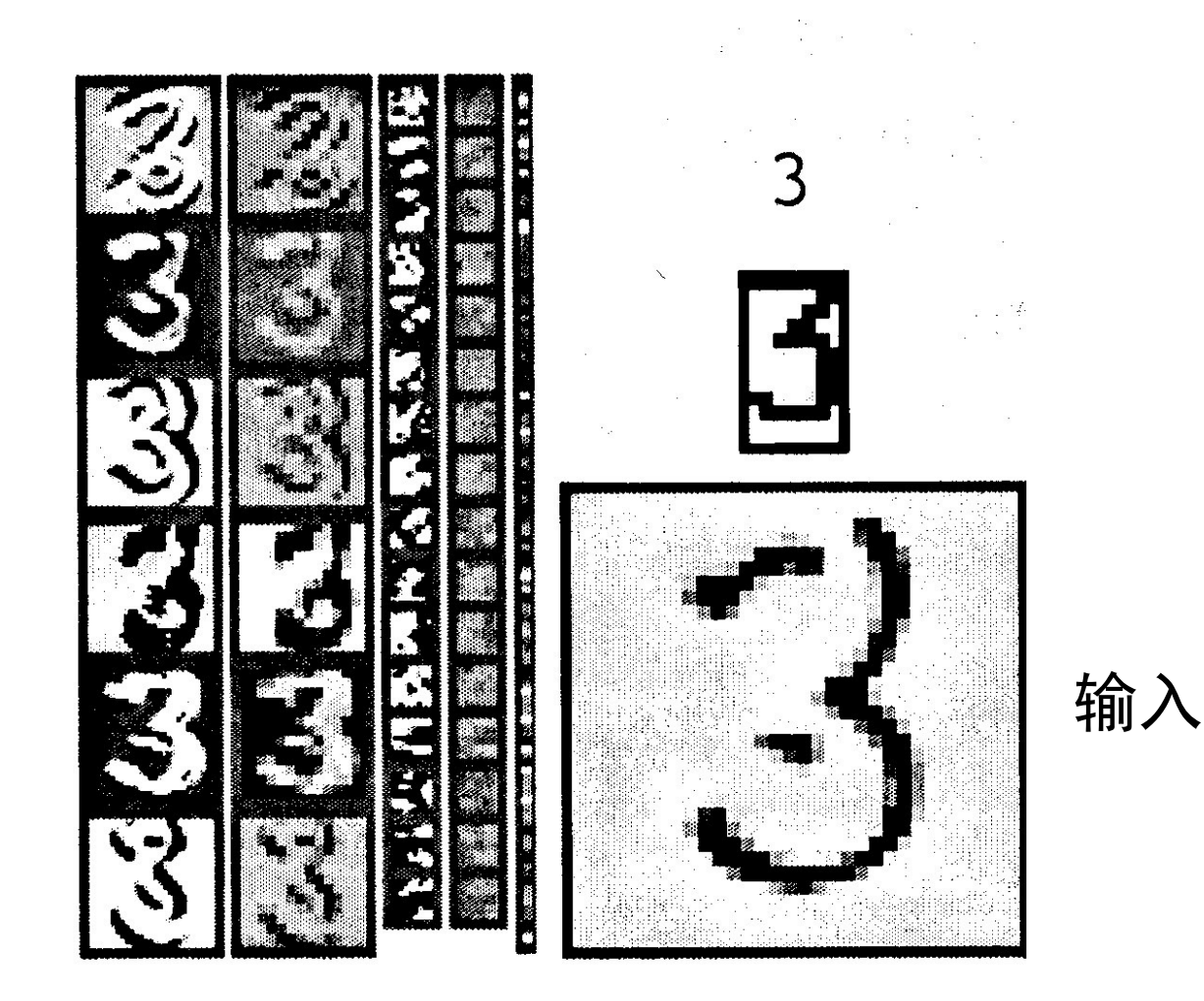

Layer1 Layer3 Layer5

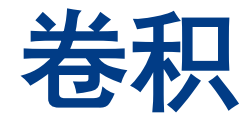

- •在不同位置都用了相同的卷积核(滤波器)
	- •在不同的位置和方向上进行重复的特 征提取 (计算量大)
	- •相同的卷积核极大地减少了要学习的 参数的数量.
- •用了不同类型的卷积核
	- •用于提取不同的特征.
	- •图片中的每一块能表达出不同的信息。

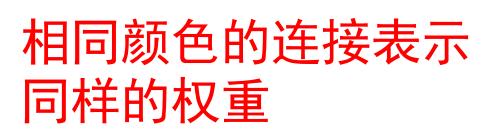

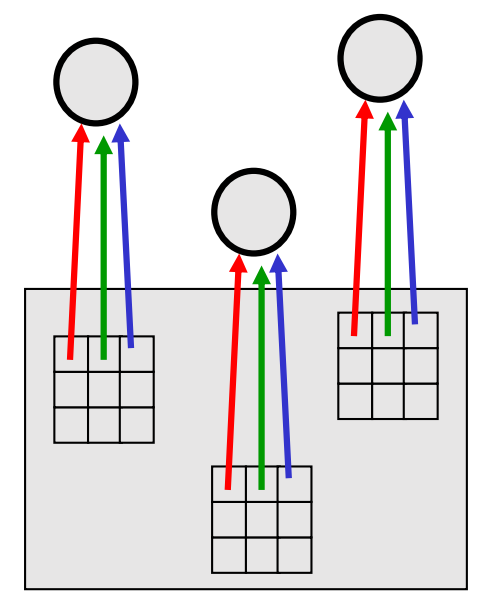

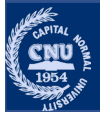

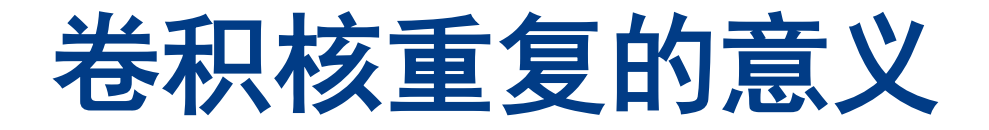

• 等变化的行为(Equivariant activities): 重复的特征并不会使神经 元的行为不变,而是使神经元的行为发生等同的变化。

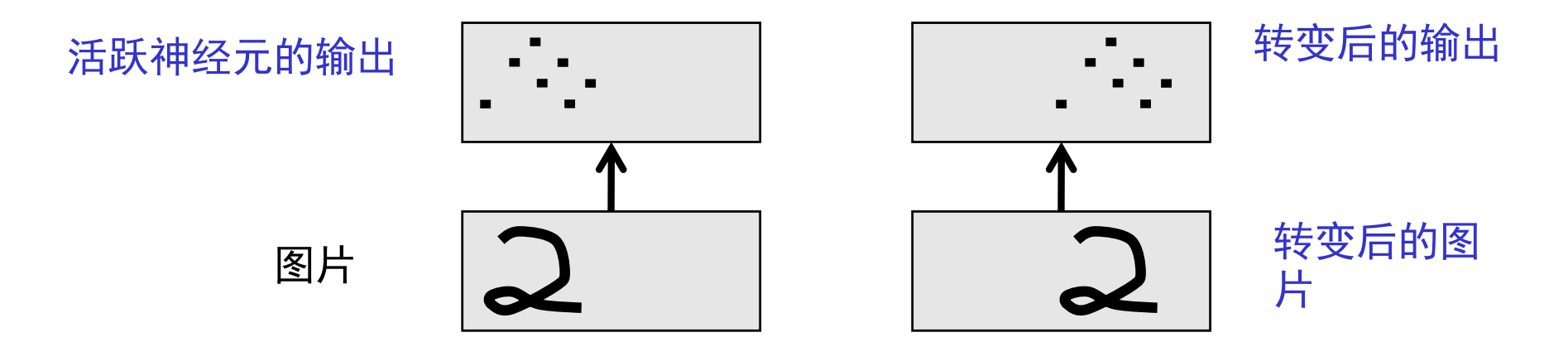

•知识的不变性(knowledge invariant): 如果在训练过程中某个特征 在某些位置有用,则该特征的卷积核将在测试过程中的所有位置可 用。因为变换不会对其产生影响。

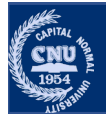
## 池化层的输出

- •通过对相邻的相同卷积核的输出求平均/Max,得到单个输 出传给下一个层,可以在每个层获得近似的平移不变性。
	- 这样减少了下一层的输入,我们可以有更多不同的特征图
	- 最大池化的效果会更好。
- •问题: 经过多个层的池化后,我们丢失了有关事物精确位 置的信息.
	- 这使得在更高层的时候,无法对空间关系进行精确识别

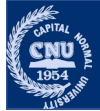

## **LeNet**的**82**个错误

 $\begin{array}{ccccc} \mathbf{Q} & \mathbf{Q} & \math$  $8\begin{matrix} 5 \\ 8 \end{matrix}$   $\begin{matrix} 5 \\ 5 \end{matrix}$   $\begin{matrix} 6 \\ 4 \end{matrix}$   $\begin{matrix} 6 \\ 3 \end{matrix}$   $\begin{matrix} 6 \\ 9 \end{matrix}$   $\begin{matrix} 6 \\ 9 \end{matrix}$   $\begin{matrix} 6 \\ 4 \end{matrix}$   $\begin{matrix} 6 \\ 1 \end{matrix}$   $\begin{matrix} 6 \\ 9 \end{matrix}$   $\begin{matrix} 6 \\ 9 \end{matrix}$   $\begin{matrix} 6 \\ 9 \end{matrix}$  $9 - 54$  2-50 6-51 3-5 3-52 9-55 6-50 6-50 6-50 6-58  $A_{4\rightarrow 6}$   $A_{7\rightarrow 3}$   $A_{9\rightarrow 4}$   $A_{4\rightarrow 6}$   $A_{2\rightarrow 7}$   $A_{9\rightarrow 7}$   $A_{1\rightarrow 3}$   $A_{9\rightarrow 4}$   $A_{9\rightarrow 4}$   $A_{9\rightarrow 4}$ **2** 4  $\frac{3}{8-27}$  4  $\frac{3}{4-22}$  8  $\frac{3}{8-24}$  3  $\frac{3}{3-25}$  8  $\frac{3}{8-24}$  6  $\frac{3}{6-25}$  8  $\frac{3}{8-25}$  3  $\frac{3}{3-28}$  9  $\frac{9}{9-28}$ **1** 9  $\frac{1}{2}$  9  $\frac{1}{2}$  9  $\frac{1}{2}$  9  $\frac{1}{2}$  7 9  $\frac{1}{2}$   $\frac{1}{2}$   $\frac{1}{2}$   $\frac{1}{2}$  $\frac{2}{2-88}$  8->5 4->9 7->2 7->2 6->5 9->7 6->1 5->6 5->0  $4\tilde{2}$  $\mathcal{L}_{\mathcal{A}}$  , and the second constraints of the second constraints of the second constraints of the second constraints of the second constraints of the second constraints of the second constraints of the second constra and the second control of the second control of the second control of the second control of the second control of  $4 - 9$  2->8

请注意,大多数错误都是 人们认为很容易出现的情 况。

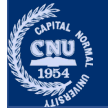

# 其他改进的方法

- •LeNet 利用了以下的原则 来保证知识的不变性:
	- 本地连接
	- 权重共享
	- 池化.
- •通对输入图片进行变化以 及其他的一些技巧错误能 够减少到40个。 (Ranzato 2008)
- •Ciresan *et. al.* (2010) 通过 创建大量精心设计的额外训 练数据来注入不变性知识:
	- 对于每张训练图像,他们通过 应用许多不同的变换产生许多<br>新的训练图片.
	- ·然后,他们可以在 GPU 上训 练一个大而深的网络。
- •他们取得了35个错误.

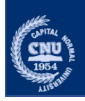

## **CNN** 设计原则 LeNet-5 带来的启发

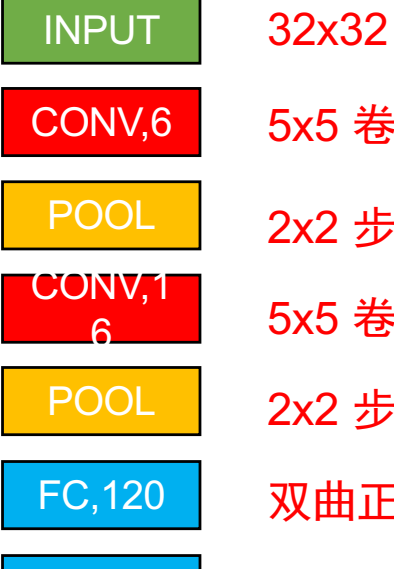

FC,84

FC,10

5x5 卷积核, 无填充, 双曲正切激活

2x2 步长 & 池化大小

5x5 卷积核, 无填充, 双曲正切激活

2x2 步长 & 池化大小

双曲正切激活

双曲正切激活

Softmax 激活

 $\sum_{1954}$ 

# **CNN** 设计原则

#### LeNet-5的启发

CONV,6

INPUT

POOL

CONV,16

POOL

FC,120

FC,84

FC,10

#### 三种基本的层: 卷积, 池化层 和全连接层.

- 卷积层:用于提取平面特征,计算输入的局部域与 卷积核对应的输入。
- 池化:执行平面空间上的下采样的操作.
	- 全连接层:负责计算分类结果.

### 如何设计神经网络

若干卷积-非线性激活层堆叠起来,接上池化层,直到 输入特征图大小很小。 然后, 全连接层用于产生分类 结果。

典型设计: ((CONV)\*N-POOL)\*M-(FC)\*K-SOFTMAX

#### M,N,K 常数

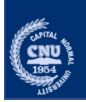

## **CNN** 设计原则 LeNet-5的启发

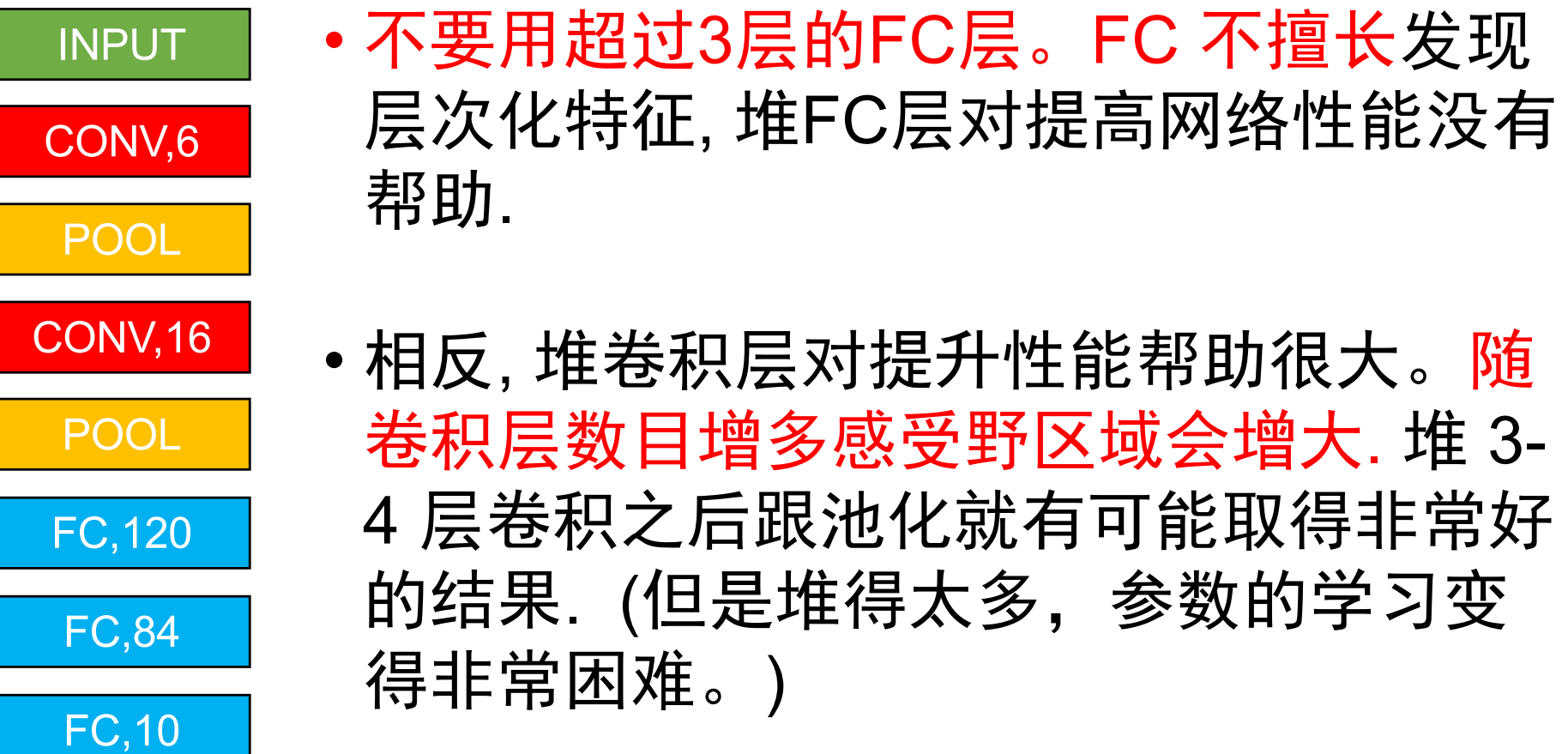

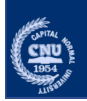

# 这节课,我们学习了,

- •卷积神经网络
	- •在3D图像上计算卷积
	- •感受野&共享权重连接.
	- •下采样模块
- •图像识别应用
	- •手写字符识别: LeNet-5
	- •CNN特征图的可视化
- •基本的CNN设计理念
	- •堆卷积层而不是全连接层.
	- •典型的一个设计原则是:

((CONV)\*N-POOL)\*M-(FC)\*K-SOFTMAX

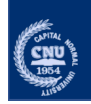